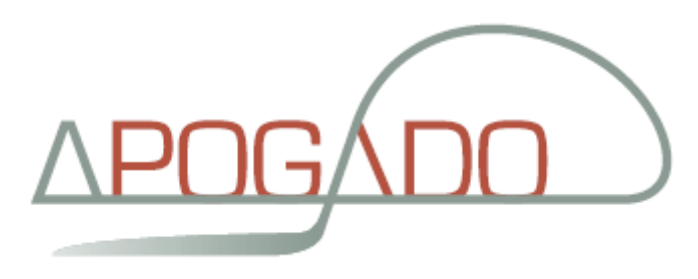

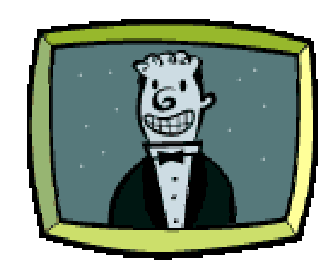

## **Secure and Reliable Web Services**

**Guy Crets** 

**Integration Consultant** Apogado

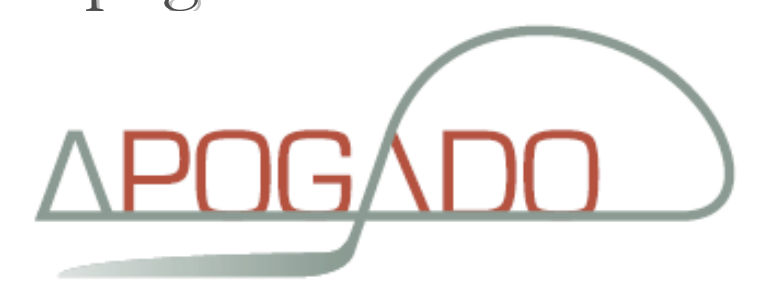

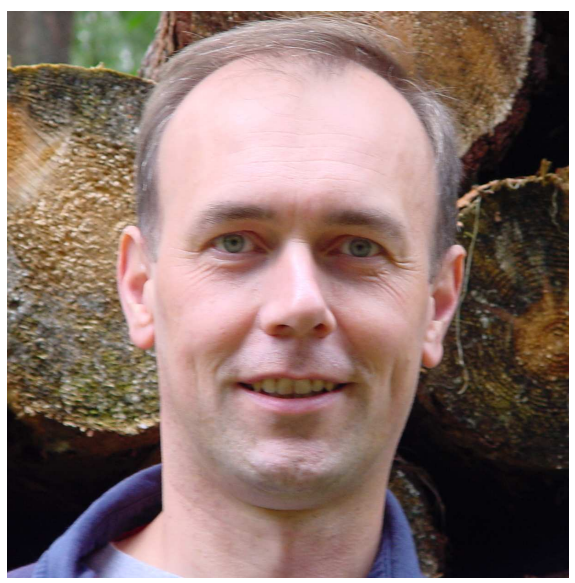

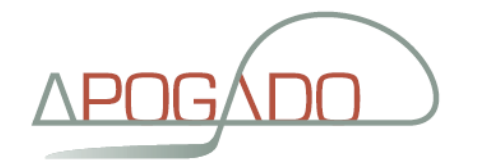

#### Overall Presentation Goal

## Web Services as basis for reallife Integration, based on WS-Security and WS-ReliableMessaging

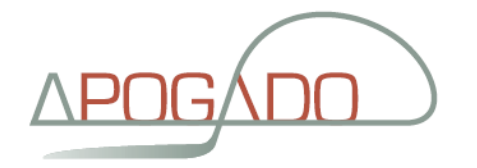

#### Speaker's Qualifications

#### IT Consultant since 1987

- Managing Partner at Apogado
- Doing integration for the last 9 years: from screen-scraping and JMS to SAP Netweaver
- Speaks frequently on EAI, ESB and WS-\*
- Guest lecturer at UAMS
- JavaPolis Steering Member

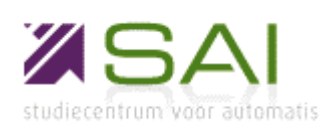

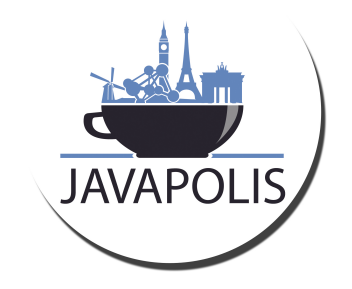

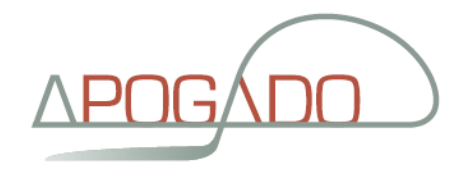

#### Waiting for WS-\* …

#### WS-Security + WS-ReliableMessaging +…

#### Web Services can provide one single standard for secure and reliable communication. But after 6 years, it's time to nail things down.

Copyright © 2006 – Apogado CVBA  $^{\text{4}}$ 

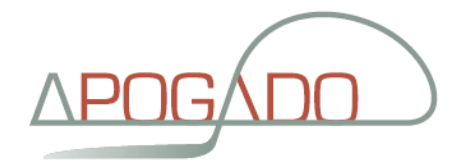

## Web Services - SOAP

## XML over HTTP

**Envelop: Header and body** 

```
<s:Envelop xmlns:s="http://.../soap/envelop">
 <s:Header >…</s:Header ><s:Body >
<o:Order xmlns:o="http://...">
      <o:Product>...</o:Products>
      <o:Amount>...</o:Amount>
   </o:Order>\langles:Body >
</s:Envelop>
```
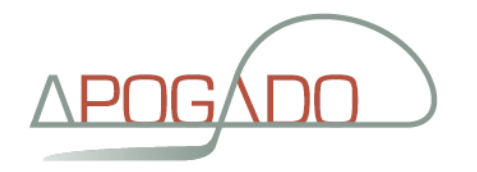

## Web Services

- SOAP spec dates back from July 2000 !
- WSDL: description of web services
- UDDI: discovery of web services
- Focus on synchronous request/reply
- XML over HTTP without SOAP
	- **OREST**
	- B2B protocols
- Limited standardization of standard messages
	- Some use of B2B XML standards
	- E.g. WSDLs from Open Applications Group

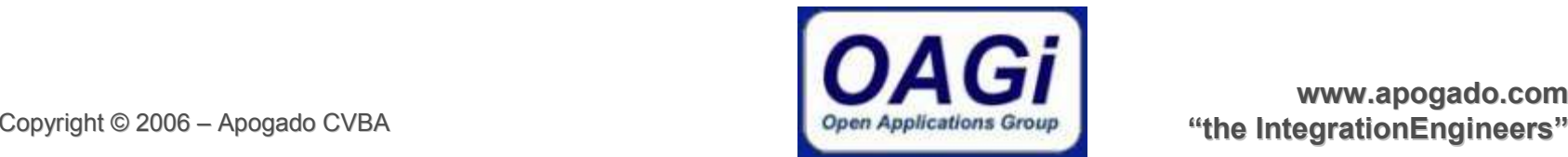

www.apogado.com

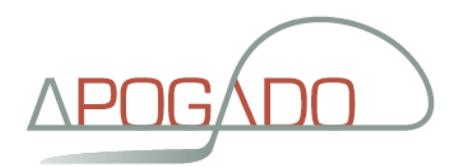

#### Messaging

- SOAP 1.1, 1.2
- WS Referral€
- WS Routing 4
- <u>WS-Addressing</u>
- WS-MessageData $\blacksquare$
- WS-Enumeration
- WS-Eventing
- SOAP-over-UDP
- WS (draft) standardsXML $\frac{1}{2}$  XML  $\checkmark$  $\checkmark$ **Namespaces**  $\checkmark$  Information Set Messaging (2)V WS-Notification  $\checkmark$  WS -BaseNotification WS -BrokeredNotification $\checkmark$  $\checkmark$ V WS-ReliableMessaging  $\checkmark$  WS -Reliabiltiy $\overline{\mathcal{S}}$  ASAP ✓ WS-MessageDelivery  $\checkmark$  WS-Acknowledgement ✓ WS-Callback

Metadata

- WSDL 1.1, 2.0
- <u>WS-Policy</u>
- WS-PolicyAssertions
- WS-PolicyAttachment
- WS-Discovery
- <u>WS-MetadataExchange</u>
- <u>WS-RM Policy</u>
- UDDI 1.0, 2.0, 3.0
- WS Inspection Language

Attachments

- $\checkmark$  SwA SOAP with Attachments
- $\checkmark$ DIME / WS-Attachments
- $\checkmark$ MTOM (XOP)

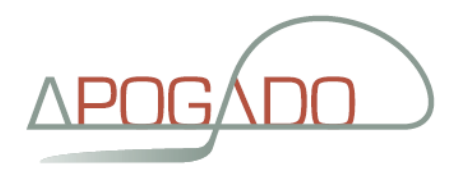

#### More WS-\* standards...

#### **Security**

- WS-Security: SOAP Message Security
- WS-Security: UsernameToken Profile
- WS-Security: X.509 Certificate Token Profile
- WS-Security: SAML Profile
- WS-SecureConversation
- WS-SecurityPolicy
- WS-Trust
- WS-Federation
- WS-Federation Active Requestor Profile
- WS-Federation Passive Requestor Profile
- WS-Security: Kerberos Binding
- Web Single Sign-On Interoperability Profile
- <u>2006 Andreas States and Communications of the States and Communications of the States and Communications of</u> Apogado CVBAWeb Single Sign-On Metadata Exchange Protocol
- Business Process
- ✓ XLANG
- ✓ WSFL.
- $\checkmark$ V <u>WS-BPEL</u> (BPEL4WS)
- $\checkmark$ WS -Choreography
- $\checkmark$ WS -CDL
- WSCL (HP) ✓
- $\checkmark$ **WSCI**

#### Management

- WS-Management
- WS-Management Catalog
- WS-DM
	- WS-MUWS part 1
	- WS-MUWS part 2
	- WS-MOWS
- WS-Manageability€

ado.com gineers"

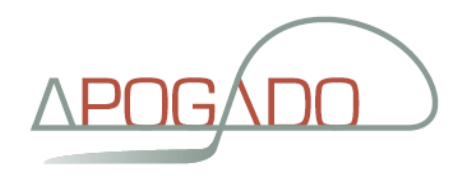

#### And more ...

#### State / Context

#### WS-Transfer

- G WS-Resource
- WS-ResourceProperties
- WS-ResourceLifetime
- WS-ServiceGroup
- WS-BaseFaults
- WS-CAF
	- WS-Context
	- WS-CF
- More security
	- $\sqrt{2}$ XML Signing
	- $\checkmark$ XML Encryption
	- SAML
	- X-KMS
		- X-KISS

XACML

X-KRSS

#### Transactions

- $\checkmark$ WS-Coordination
- $\checkmark$ WS-AtomicTransaction
- $\checkmark$ WS-BusinessActivity
- $\checkmark$ WS-T(X)M
- ✓ BTP

#### Miscellaneous

- $\checkmark$ WS-Remote Portlets
- WS-Provisioning

"The Web Services Standards Mess" (Eric Newcomer, Iona)

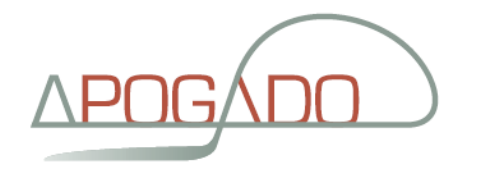

#### The WS-\* mix

- $\bullet$  SOAP 1.1  $\rightarrow$  SOAP 1.2
- $\bullet$  WSDL 1.1  $\rightarrow$  WSDL 2.0
- **WS-Addressing**
- **WS-ReliableMessaging**
- **WS-Security**
- $\bullet$  UDDI  $\rightarrow$  WS-MetaDataExchange
- $\bullet$  SOAP with Attachments  $\rightarrow$  MTOM/XOP

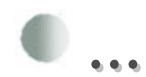

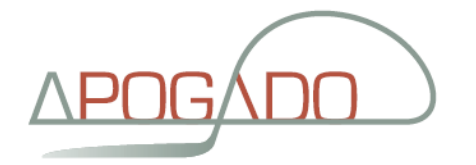

#### **WS-Addressing**

```
<s:Envelop xmlns:s="http://.../soap/envelop">
  \leqs:Header xmlns:wsa="...">
    <wsa:MessageID>
       uuid:aaaabbbb-cccc-dddd-eeee-wwwwwwwwww
    <wsa:MessageID>
    \langlewsa:To>..\langle/wsa:To>
    <wsa:Action>
       http://../CreateOrder
    </wsa:Action>
    <wsa:From>..</wsa:From>
  \langle/s:Header >
  \langle s : Body \rangle\langle o:Order \times mIns: o="http://..."<o:Product>...</o:Products>
       <o:Amount>...</o:Amount>
    \langle/o:Order>
  \langle s: Body>
\langle/s:Envelop>
```
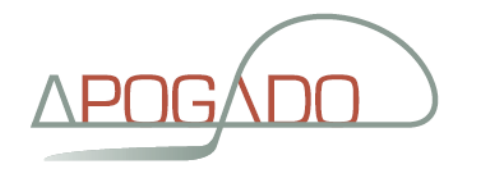

## WS-Addressing

- **C Web service Endpoint References**
- Message Information Headerswsa:MessageID, wsa:RelatesTowsa:Action

wsa:To, wsa:From, wsa:ReplyTo, wsa:FaultTo

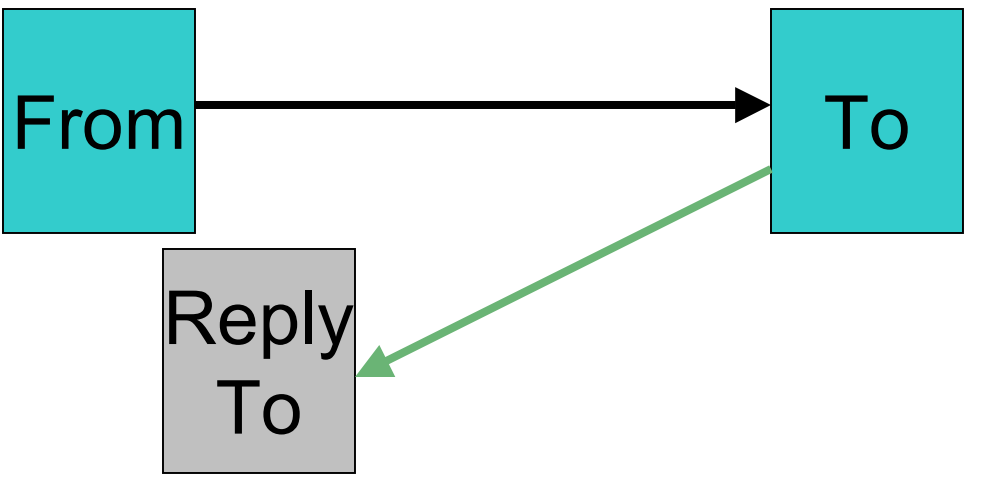

www.apogado.com

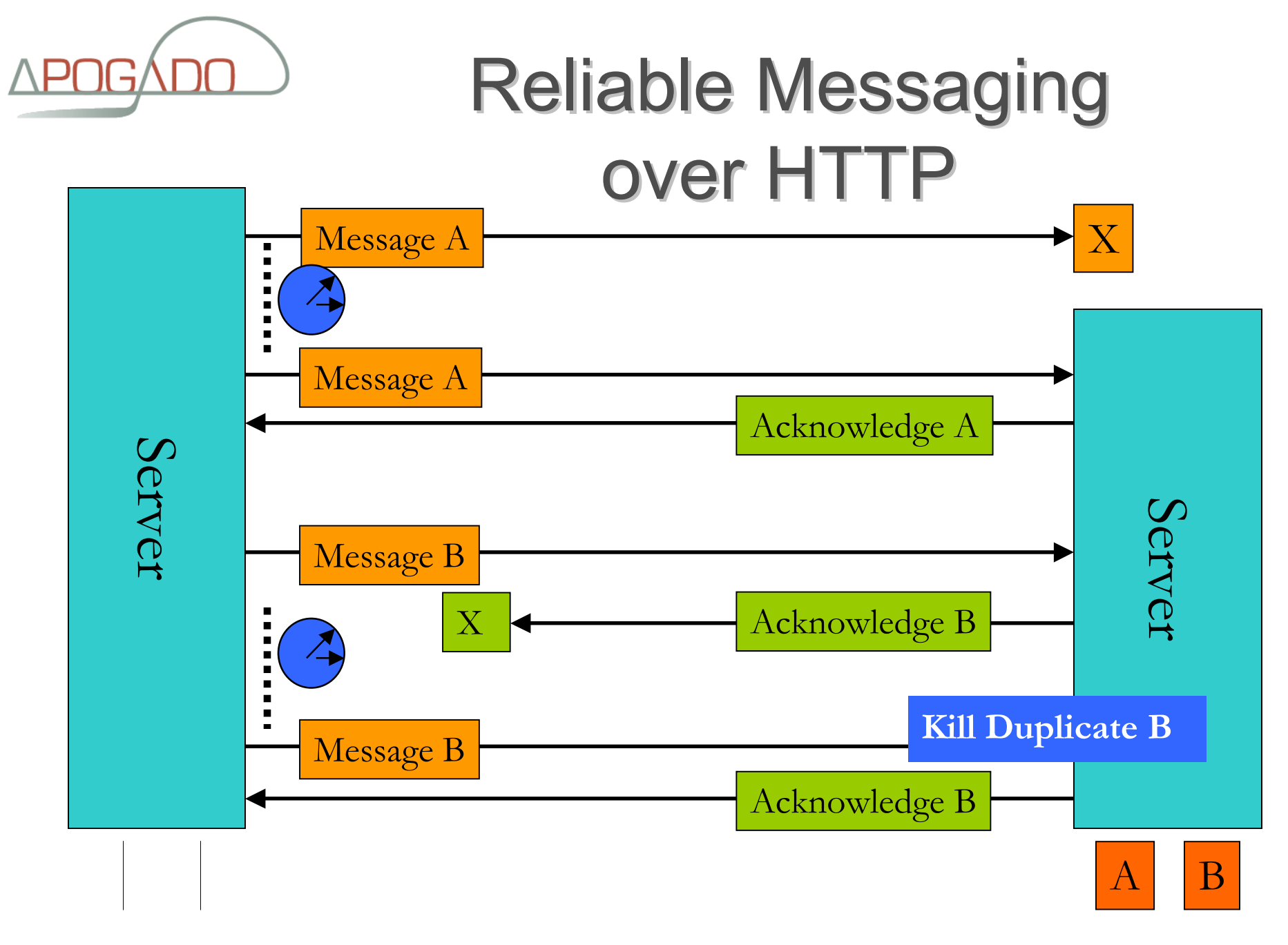

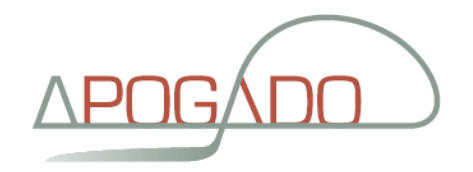

#### WS-RM protocol

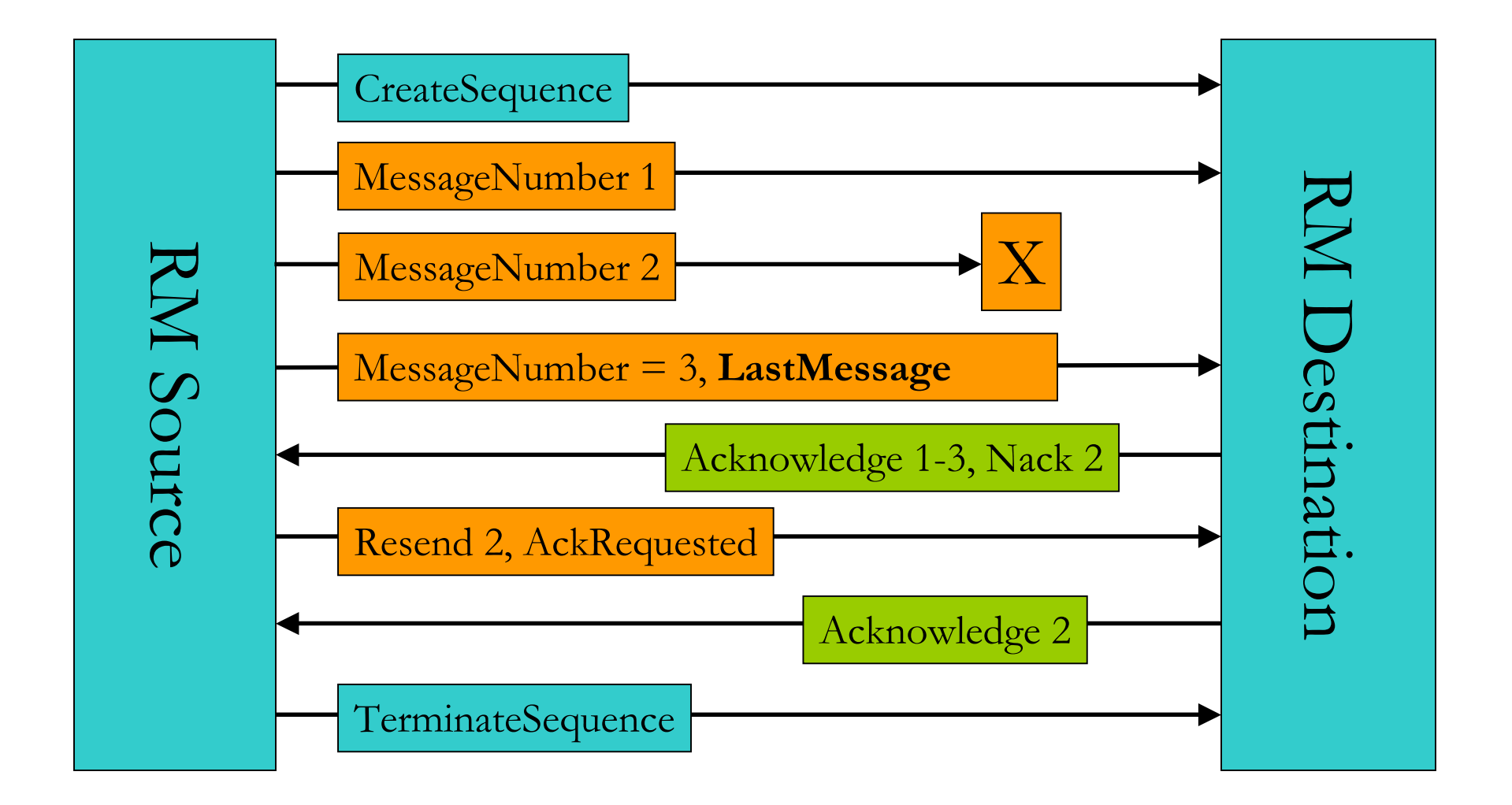

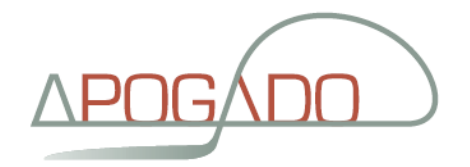

## Reliable Sessions or Queued Messaging?

**WS-RM** says nothing about **durability** Persistent vs. Transient sequencesPersistent sequence survive re-starts, crashes, ... Microsoft WCF (Indigo)Queued Messaging: use MSMQ Maybe queued Messaging based on WS-RM in WCF 1.1 ?

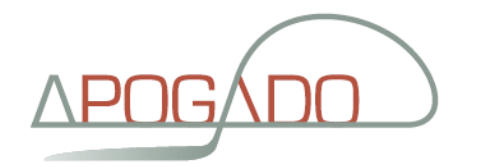

## WS-RM - Impact

- WS-RM will have *MAJOR* impact !!!
	- $\bullet$  Products from different vendors at each side  $\sim$  B2B

Messaging becomes a commodity

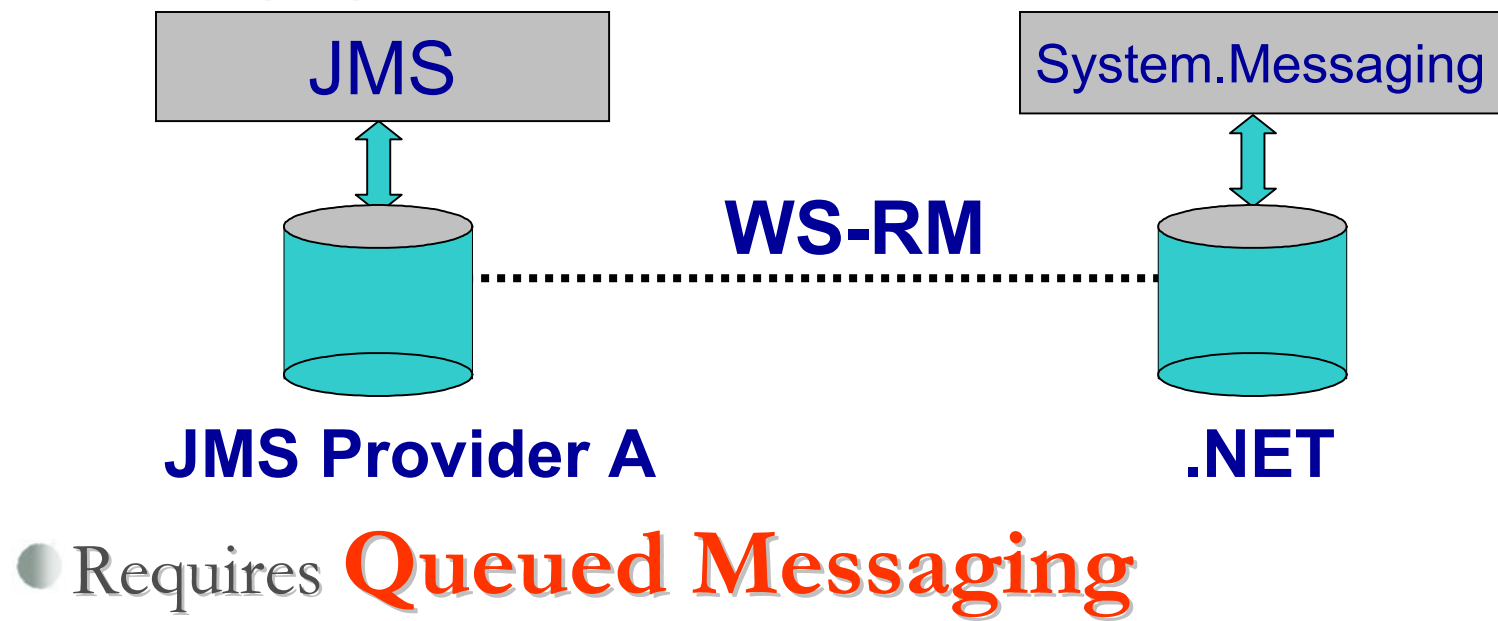

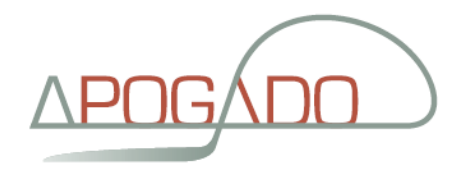

#### SOAP over e-mail ?

- Described (non-normative)
- SMTP is quite reliable
- Basic API's available
- Well-known addressing scher
- Limited support
	- CapeClear, Apache

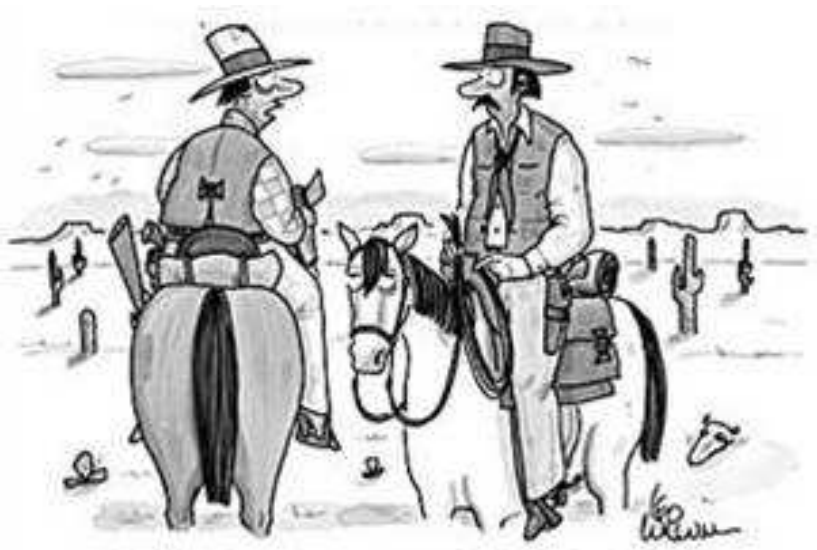

"This is where our trails divide, Luke. You have my E-mail address, right?"

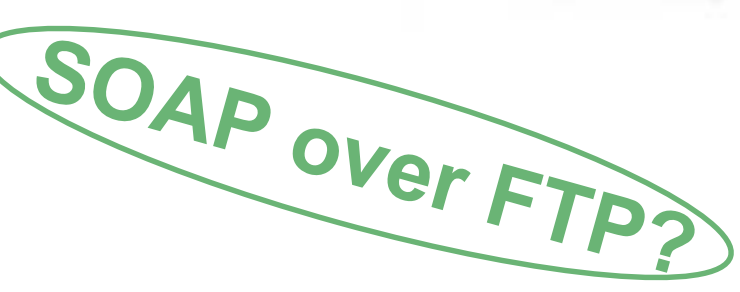

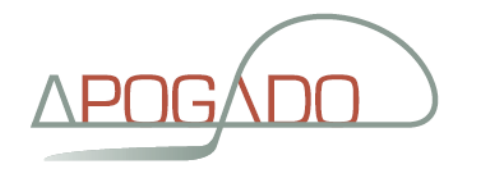

## WS-Security

COASIS standard(s) OASIS Authentication, Integrity, PrivacyProfiles**K509, UserName, Kerberos, SAML, ...** StableCompatible implementationsW3C WORLD WIDE WEB Builds on

W3C XML Signature and XML Encryption

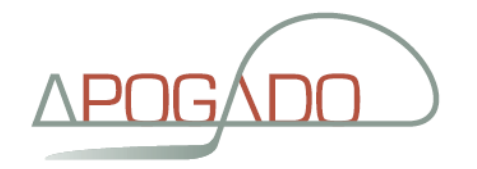

## WS-Security

#### Clear-text password Username Profile 1.0

#### <soap:Envelope ...>

<soap:Header>

<wsse:SecurityToken>

<wsse:UserName>guy</wsse:UserName>

<wsse:Password>password</wsse:Password>

</wsse:SecurityToken>

</soap:Header>

<soap:Body>

...

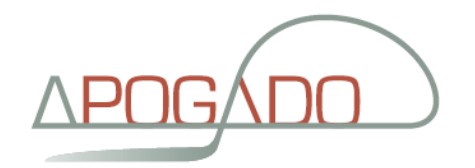

#### WS-Security

#### Username Profile 1.0<wsse:Security>UserName Toke Profile 1.1•Derive key from password

- •**Encryption**
- <wsse:Username>Guy Crets</wsse:Username>•Integrity (MAC)
- <wsse:PasswordType="wsse:PasswordDigest">

D2A12DFE8D9F0C6BB82C89B091DF5C8A872F94DC

</wsse:PasswordType>

<wsse:UsernameToken>

- 
- </wsse:UsernameToken>

</wsse:Security>

#### <wsse:Nonce>EFD89F06CCF C89</wsse:Nonce>

<wsu:Created>2005-11-1 5:01:30Z</wsu:Created>

Hash(Nounce+TimeStamp+Password)

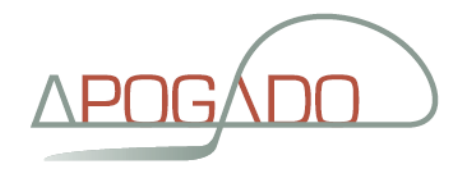

## WS-Security - Signing

<s:Envelope>

<s:Header>

<wsse:Security>

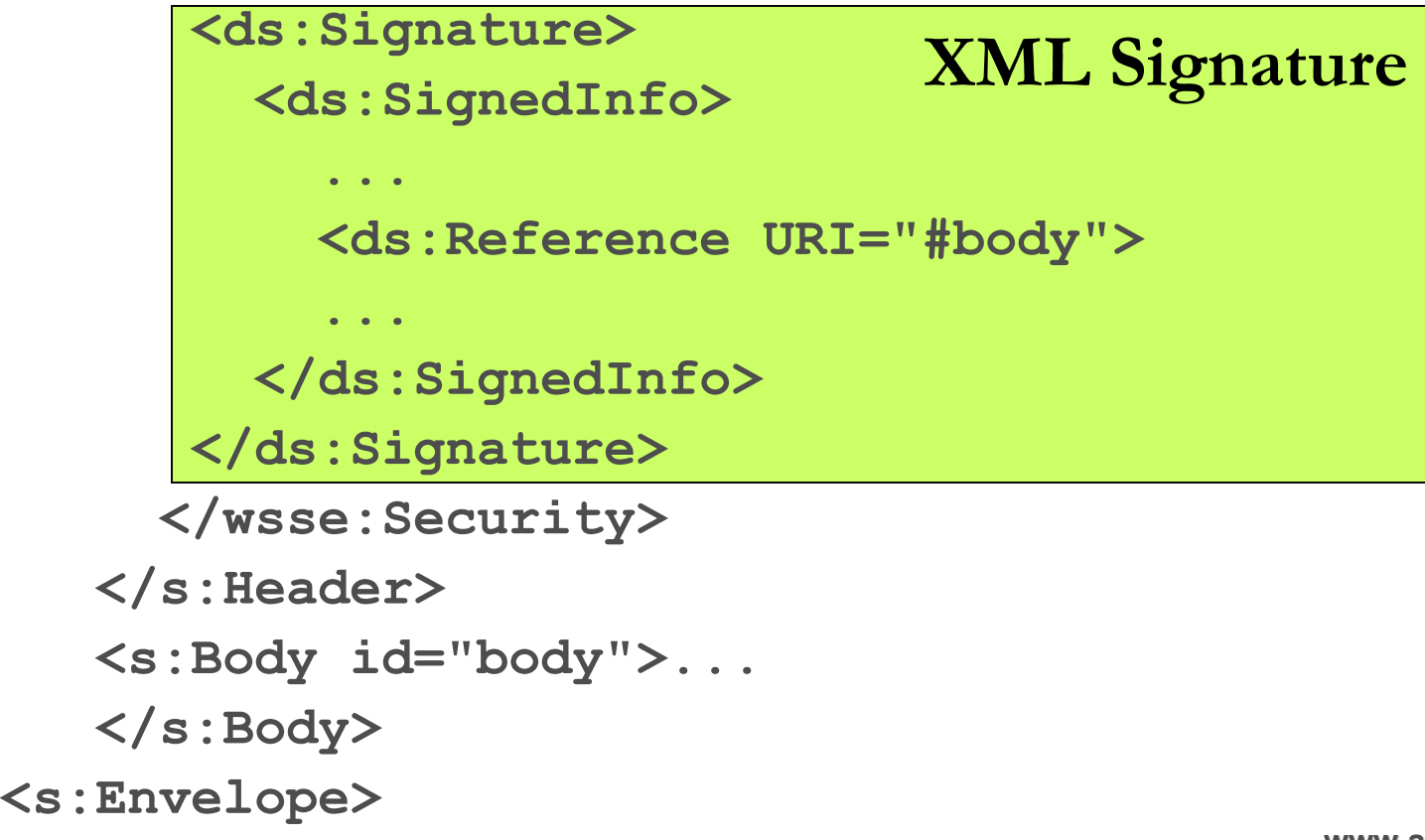

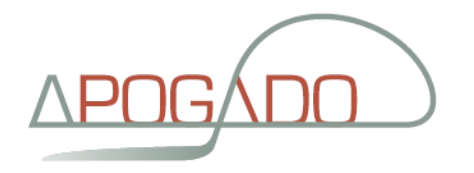

#### XML Signature

<Signature Id="MyFirstSignature" xmlns="http://www.w3.org/2000/09/xmldsig#"> <SignedInfo>

<CanonicalizationMethod

```

Algorithm="http://www.w3.org/TR/2001/REC-xml-c14n-20010315"/>
```
<SignatureMethod Algorithm="http://www.w3.org/2000/09/xmldsig#dsa-sha1"/>

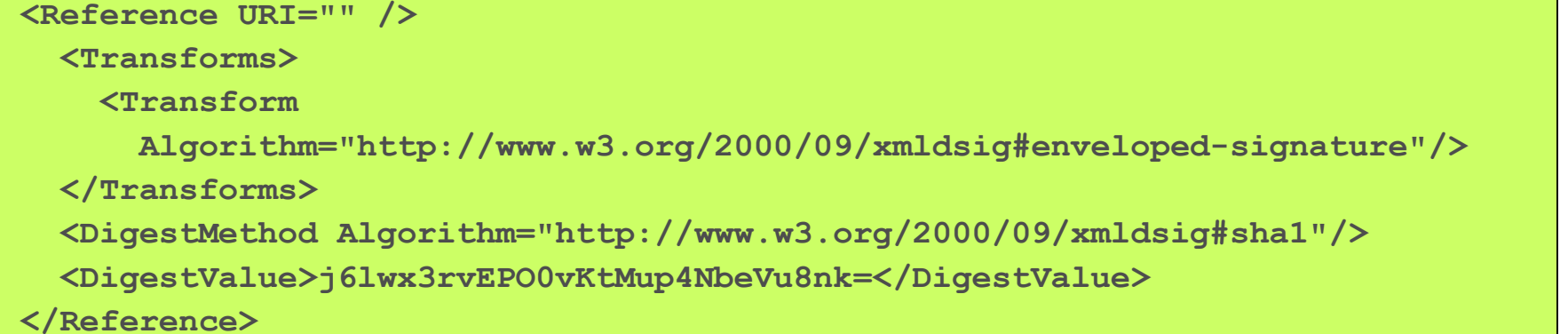

</SignedInfo>

```

<SignatureValue>MC0CFFrVLtRlk=...</SignatureValue>
```
<KeyInfo>

<KeyValue>

……

</KeyValue>

</KeyInfo>

</Signature>

Copyright © 2006 – Apogado CVBA  $^{\text{4}}$ 

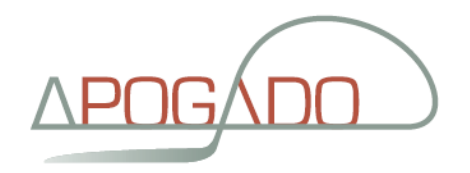

## XML Signature

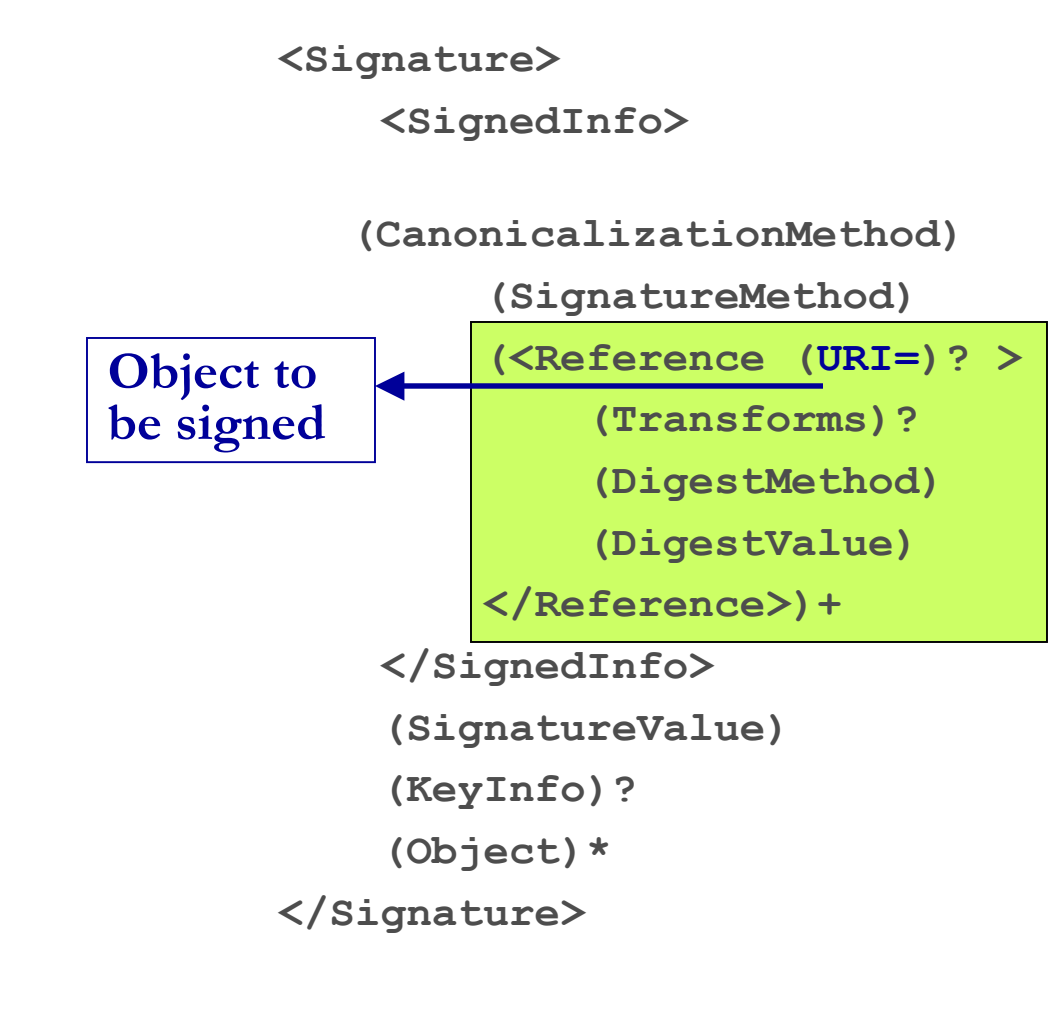

References = SignedInfoURI:

- External documentURI="http://www…/…"
- Document itself (root) $URL=""$
- Part of document
	- URI="#PurchaseOrder"
- Attachments

 $KeyInfo = certificate$ 

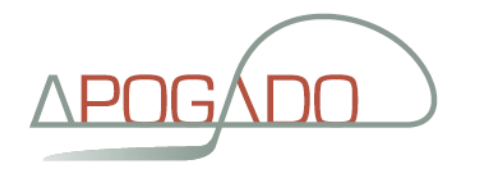

#### Canonicalization

- $\bullet$  C14N CanonicalizationN ('C'+14 chars +'N')
- "Standardize" the XML document
	- Standard encoding (UTF-8)
	- Line breaks: #xA (new line)
	- Attributes: normalize white space
		- single quotes  $\rightarrow$  double quotes
		- quotes wihtin quotes  $\rightarrow$  & quot;
	- Remove XML and DTD declarations
	- Empty: <element/> > > <element></element><br>Nemespeese deelemtions: nemous unused\_sont
	- Namespaces declarations: remove unused, sort

 $\bullet$  . . .

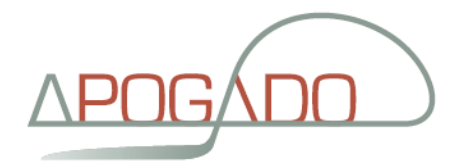

#### **Canonicalization**

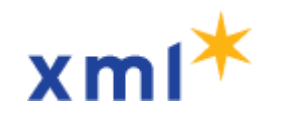

**XMLStarlet Command Line XML Toolkit** 

```
<?xml version="1.0" encoding="ascii" ?>
<x:test xmlns:y="http://apogado.com/y"
xmlns:x="http://apogado.com/test"
xmlns="http://apogado.com/z" >\langle x:empty \quad a=' "a" \rangle<element b="b">bbbb</element>\langle x: \text{test}\rangle
```

```
<x:test xmlns:x="http://apogado.com/test"><x:emtpy a="&quot;a&quot;"></x:emtpy>

<element xmlns="http://apogado.com/z" b="b">bbbb\langle/element\rangle\langle x: \text{test}\rangle
```
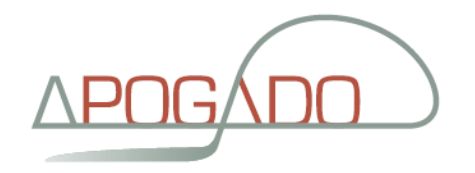

#### Step by step

- For each reference
	- Transform (usually c14n)
	- Calculate digest
	- Create <Reference>

<Reference URI="" /><Transforms> <TransformAlgorithm=" "/> </Transforms> <DigestMethod Algorithm=" "/> <DigestValue> </DigestValue> </Reference>

- For <SignedInfo> (containing all References)
	- Canonicalize
	- Calculate digest
	- $\bullet$  Encrypt digest (= sign) Result in <SignatureValue>
- "Indirect" signing 1. Hash of every reference2. Hash of the hashes3. Sign the "hash of the hashes"

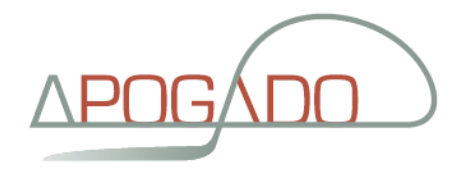

#### Sign the hash of the hashes

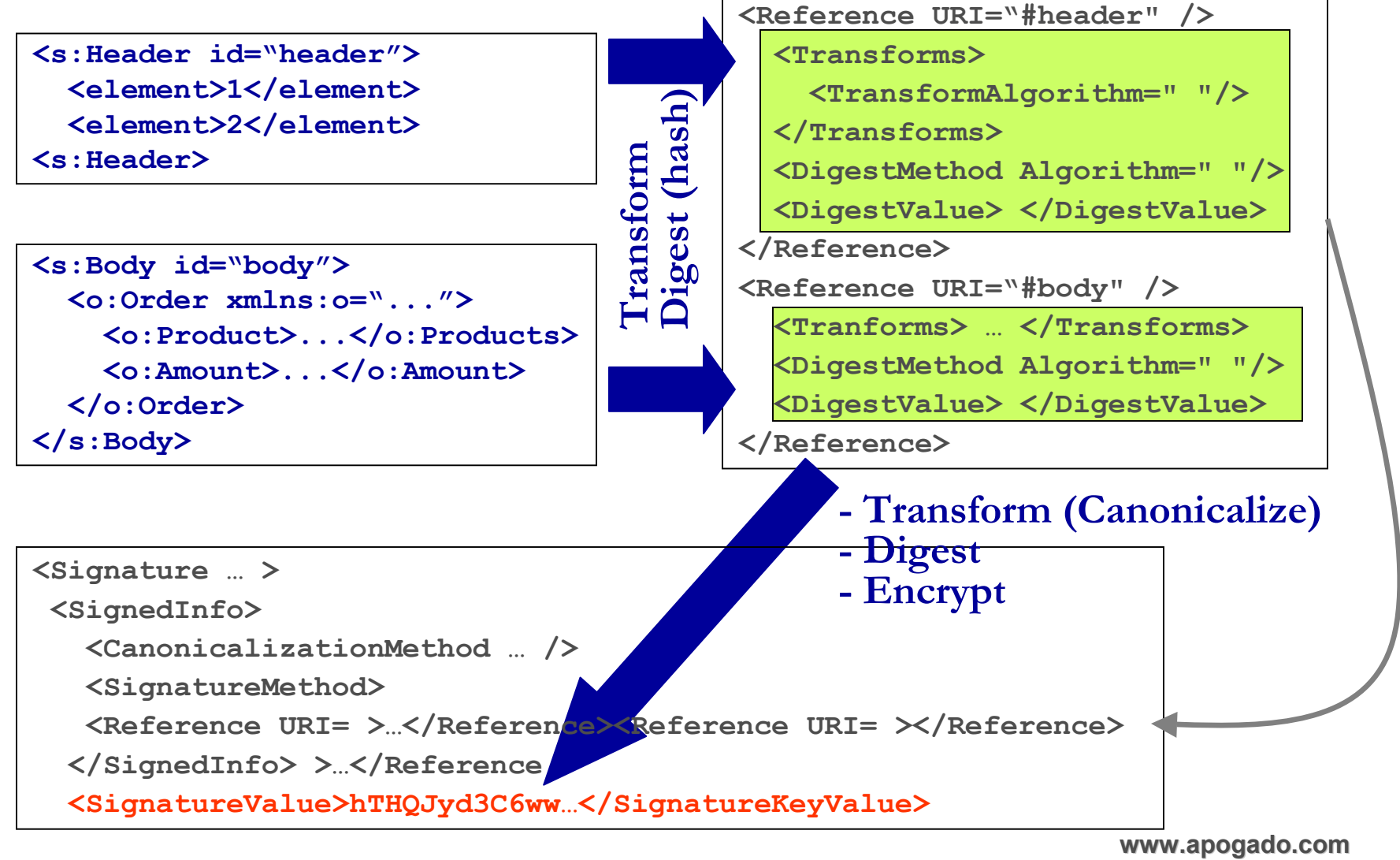

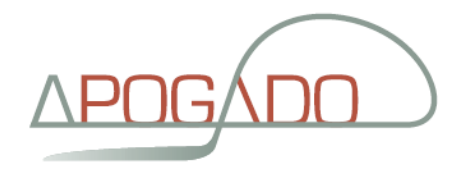

#### X509Token Profile

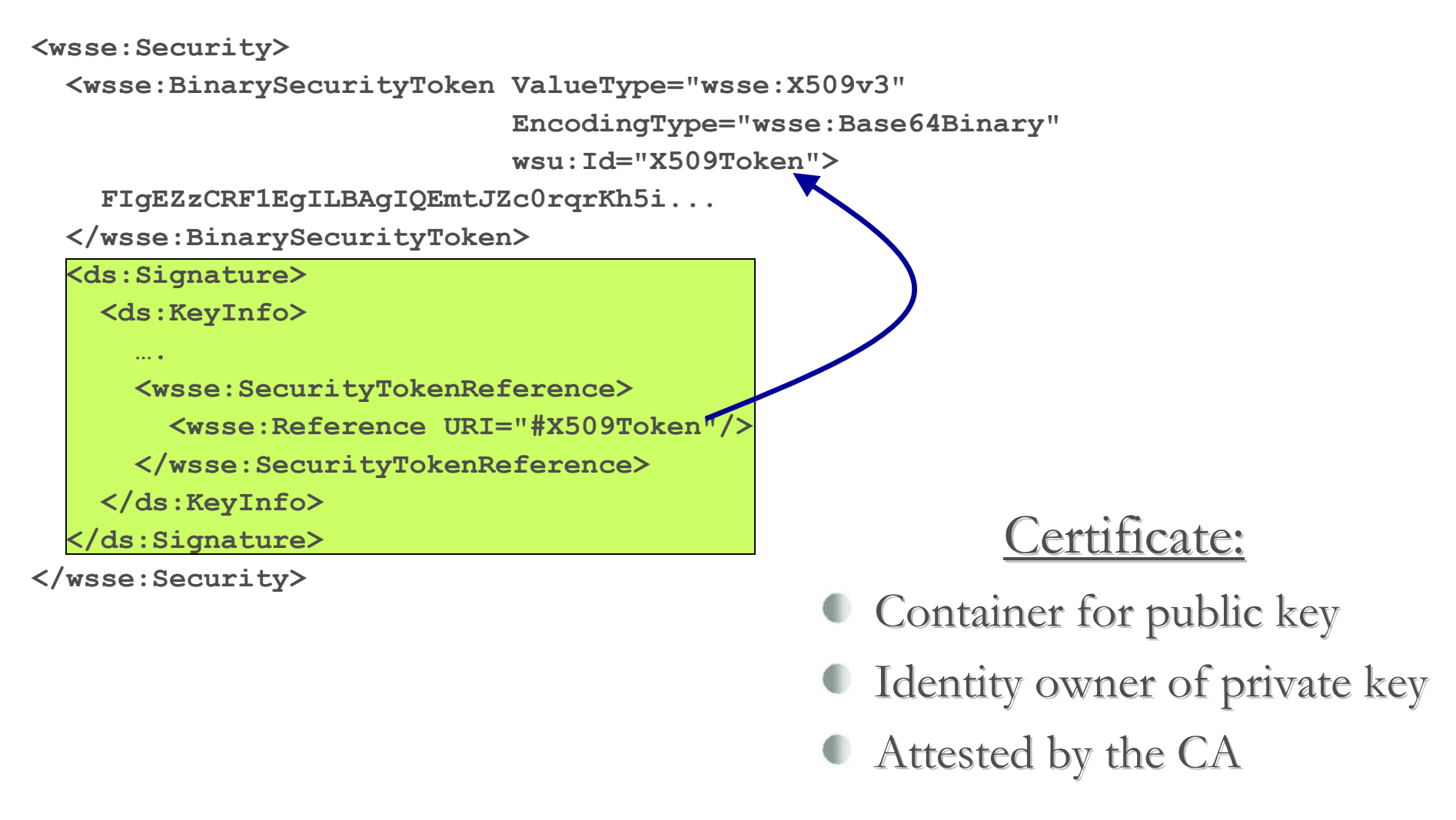

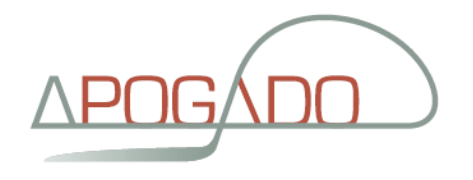

## XML Security - Signature

```
<S:Envelope xmlns:S="…" ><S:Header>
<wsse:Security S:mustUnderstand="1" xmlns:wsse="…" >
<wsse:BinarySecurityToken ValueType="wsse:X509v3"
EncodingType="wsse:Base64Binary"wsu:Id="X509Token">
FIgEZzCRF1EgILBAgIQEmtJZc0rqrKh5i...</wsse:BinarySecurityToken>
<ds:Signature xmlns:ds="…"><ds:SignedInfo>
<ds:CanonicalizationMethod Algorithm="…" /><ds:SignatureMethod Algorithm="…" /><ds:Reference URI="#body"><ds:Transforms>
<ds:Transform Algorithm="…" /></ds:Transforms>
<ds:DigestMethod Algorithm="…" />
<ds:DigestValue>EULddytSo1...</ds:DigestValue></ds:Reference>
</ds:SignedInfo>
```
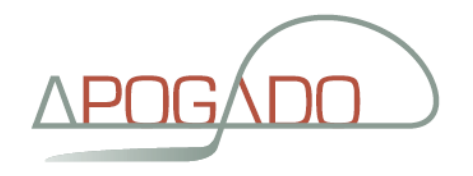

## XML Security - Signature

```
<ds:SignatureValue>
XLdER8=ErToEb1l/vXcMZNNjPOV...</ds:SignatureValue><ds:KeyInfo>
<wsse:SecurityTokenReference>
<wsse:Reference URI="#X509Token"/></wsse:SecurityTokenReference></ds:KeyInfo>
</ds:Signature>
</wsse:Security></S:Header>
<S:Body wsu:Id="body">
<StatusRequest xmlns="http://www.apogado.com/Order"><OrderNumber>1234</OrderNumber></StatusRequest>\langle S: Body>

</S:Envelope>
```
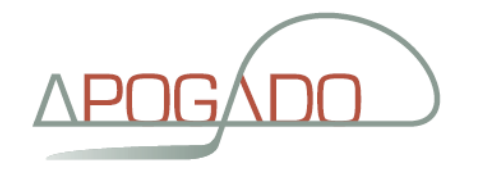

## XML Security - Timestamps

#### **Addition to XML Signature** wsuu > Web Services Utility

```
<s:Envelope xmlns:s=""><s:Header>
<wsu:Timestamp>
<wsu:Created>2005-03-03T01:42:00Z</wsu:Created>
<wsu:Expires>2005-03-04T01:00:00Z</wsu:Expires></wsu:Timestamp>...
</s:Header><s:Body>...
</s:Body>
</s:Envelope>
```
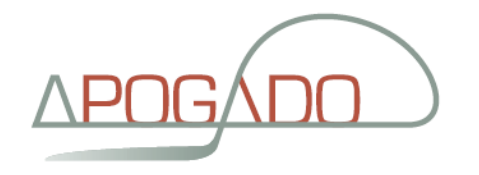

## WS-Security developments

#### SAML Token Profile

- Security Roadmap
- WS-Trust
- InfoCard

Windows Vista<sup>®</sup> Developer Center

- Real world, secure web service: Paypal
- **Security in Hardware**

#### **Cyper Criminals Target Web Services**

Yahoo, Google, PayPal Seek To Close Security Holes

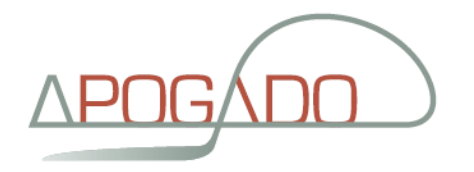

#### SAML

- The <u>S</u>ecurity <u>A</u>ssertions <u>M</u>arkup Language is an XML-based framework for Web services that enables the exchange of authentication and authorization information among business partners.
- Pre-dates WS-\*
- Use-cases: Single Sign-On, Authorization Service, Back-office transaction
- OASIS included SAML in WS-Security
- Strong focus on Single Sign-On from browser

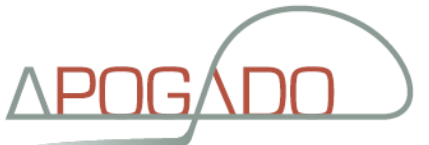

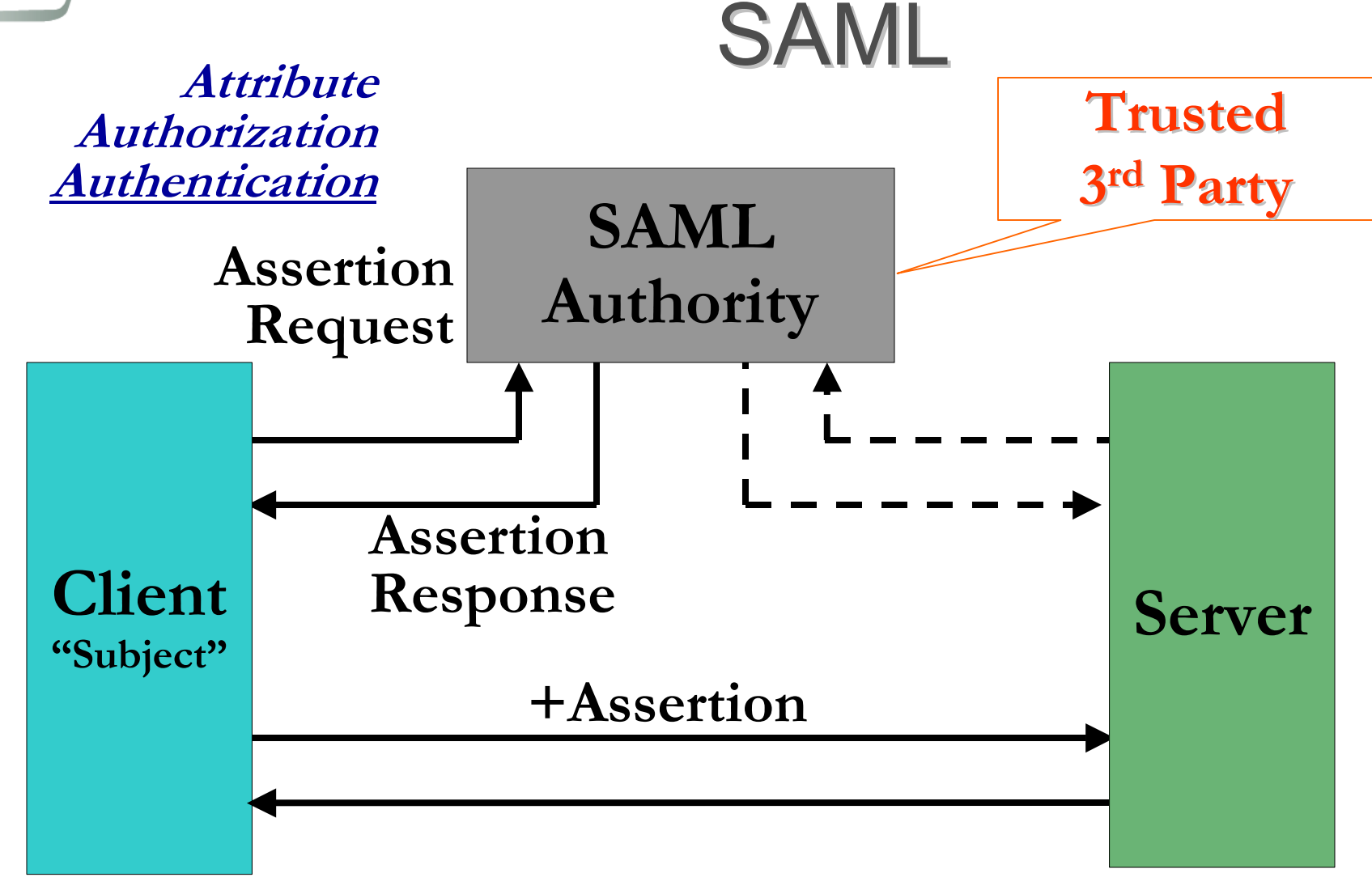

Protocol: HTTP, SMTP, SOAP, JMS, ebXML, ...

Copyright © 2006 – Apogado CVBA  $^{\text{4}}$ 

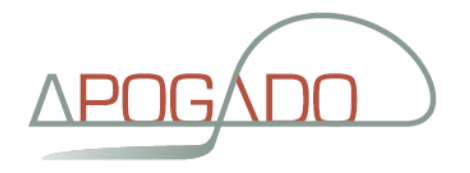

#### SAML Assertion

```
<saml:Assertion xmlns:saml="urn:oasis:names:tc:SAML:2.0:assertion"MajorVersion="2" MinorVersion="0"

AssertionID="buGxcG4gILg5NlocyLccDz6iXrUa"Issuer="www.trustcompany.com"
IssueInstant="2005-03-15T17:05:37.795Z">
<saml:Conditions NotBefore="2005-03-15T17:00:37.795Z"
NotOnOrAfter="2005-03-15T17:10:37.795Z"/><saml:AuthenticationStatement
AuthenticationMethod="urn:oasis:names:tc:SAML:2.0:am:password"AuthenticationInstant="2005-03-15T17:05:17.706Z"><saml:Subject>
<saml:NameIdentifier
NameQualifier=http://www.tcompany.com
Format="http://www.customformat.com/">uid=GuyCrets
</saml:NameIdentifier>
<saml:SubjectConfirmation>
<saml:ConfirmationMethod>
urn:oasis:names:tc:SAML:2.0:cm:artifact-01</saml:ConfirmationMethod>
</saml:SubjectConfirmation></saml:Subject>
</saml:AuthenticationStatement>Assertion
Can also be
Digitally Signed
```
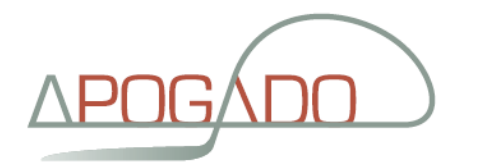

#### WS-Security & SAML

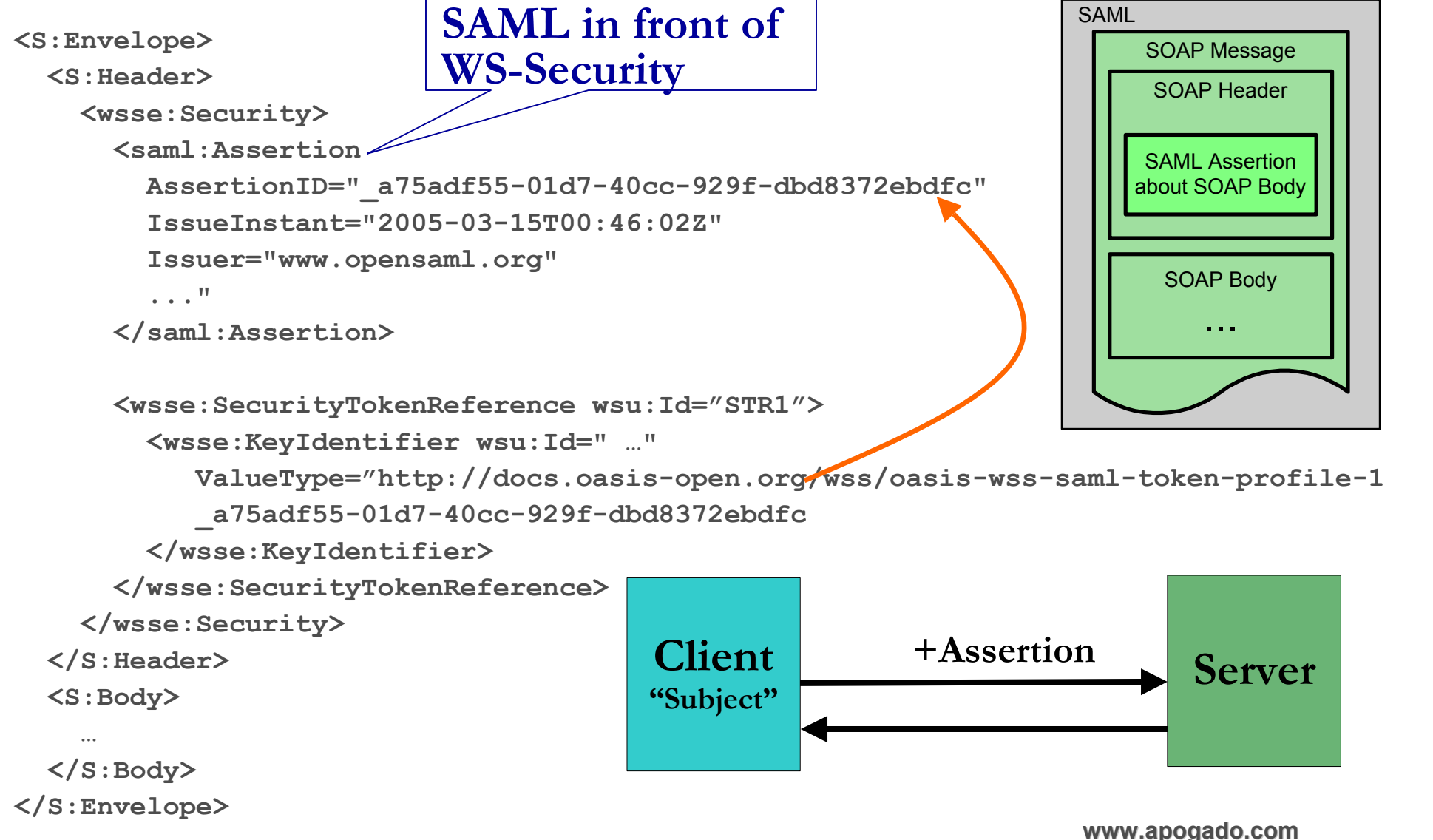

Copyright © 2006 – Apogado CVBA  $^{\text{4}}$ 

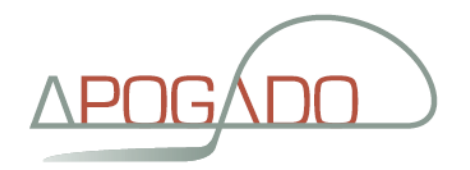

#### WS-Security Roadmap

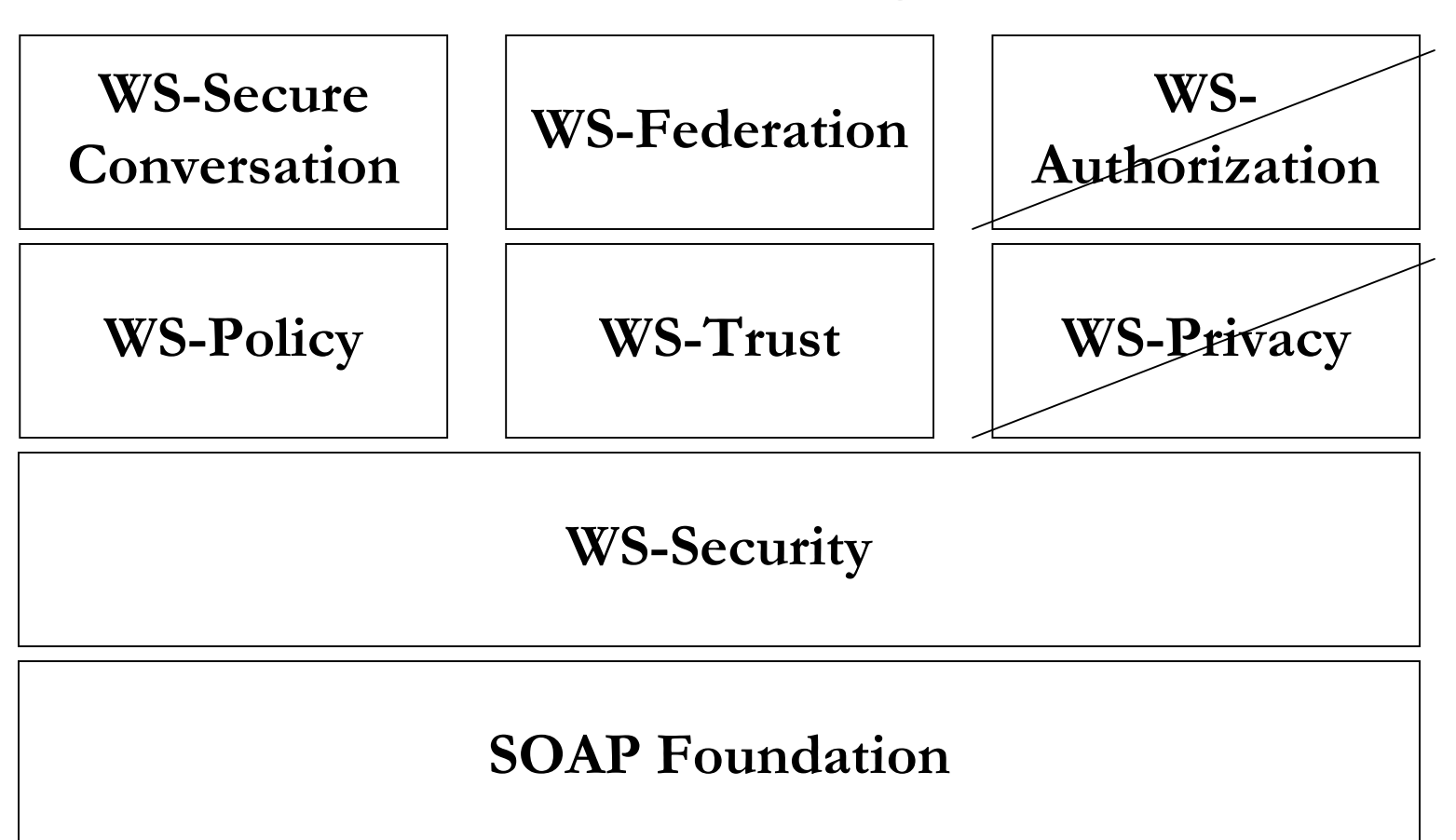

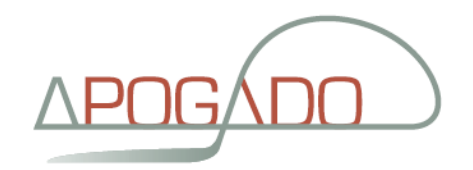

#### **WS-Trust**

*S* Issuance  $\bullet$   $\sim$  SAML Authentication

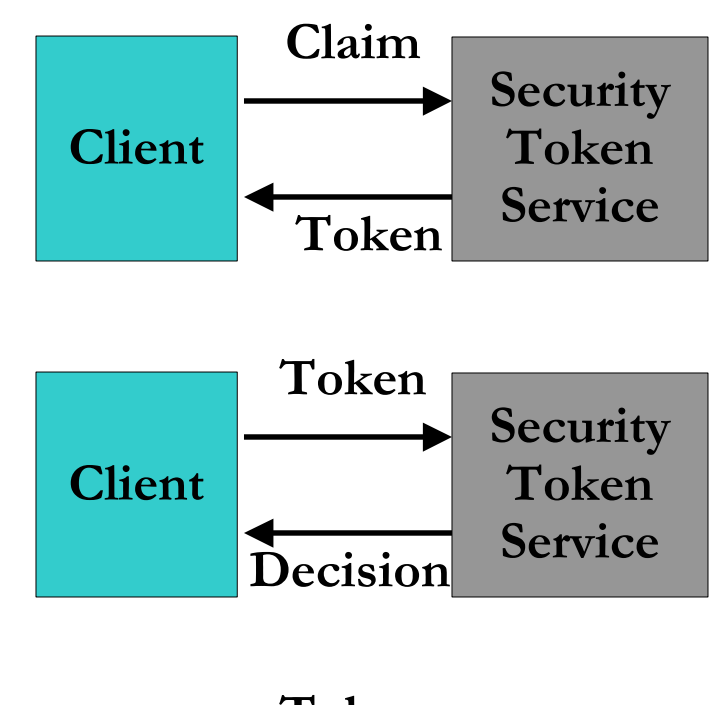

**Exchange** Convert X509 or SAML to Kerberos FEDERATED IDENTITY. SIMPLIFIED.

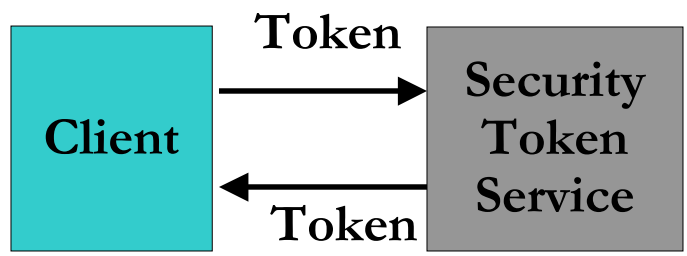

www.apogado.com "the IntegrationEngineers"

Copyright © 2006 - Apogado CVBA

*Validation* 

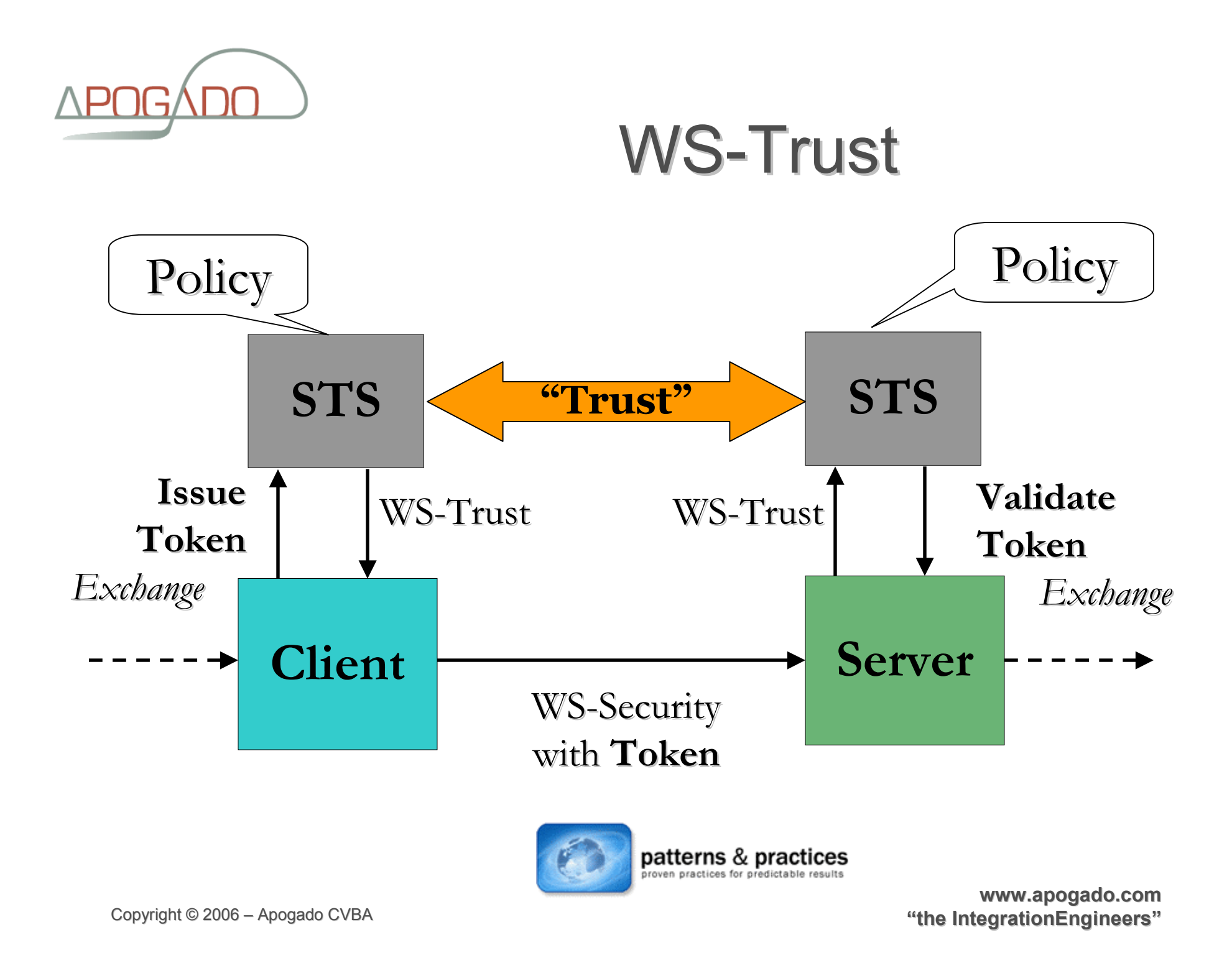

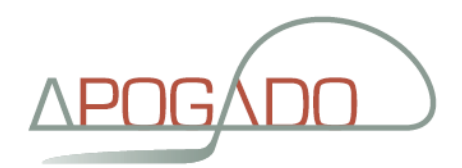

#### **Microsoft InfoCard**

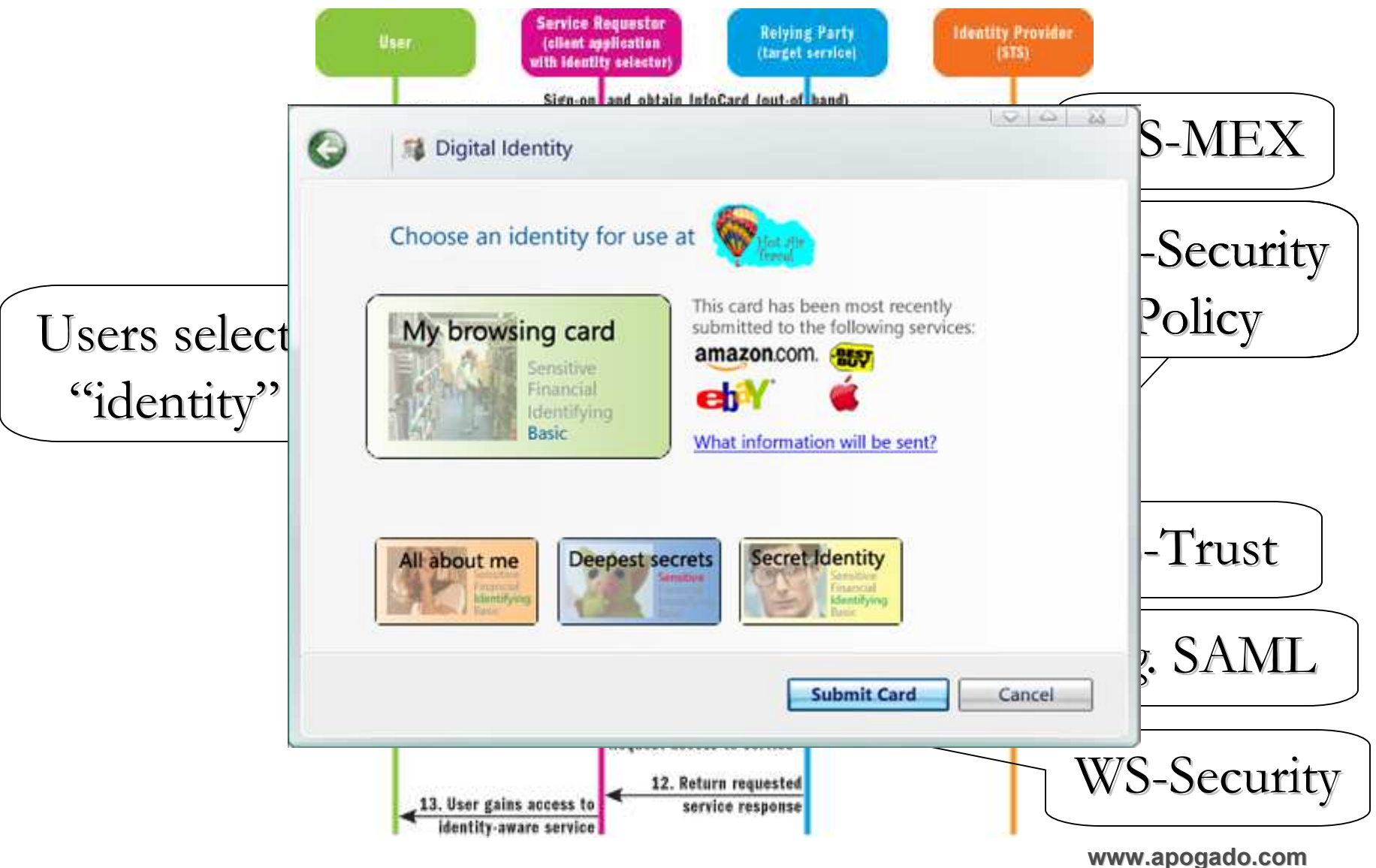

"the IntegrationEngineers"

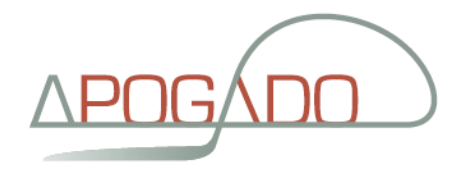

## Specialized WS Securityproducts & vendors

- Agents / PEP
	- Proxies or plugged into WS-Stack
- Overlap between tools/products for Securing & Managing web services
- WS-Policy support

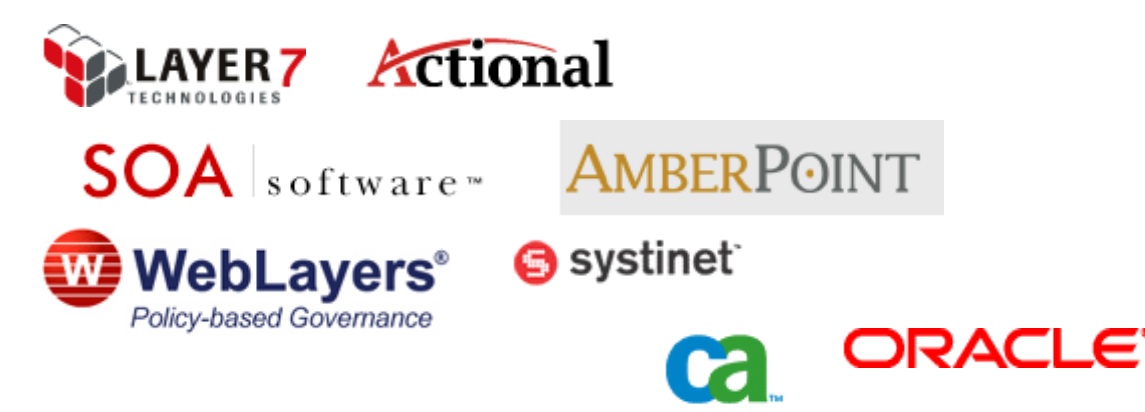

- Features
	- Enforce policies (PEP)
	- Sign, validate
	- Encrypt/decrypt
	- Support WS-Security, SAML, …
	- Access Control Integrate with LDAP and Identity Mgt. Solutions
	- **Data validation:** 
		- against WSDL
		- against schema's
	- (Reverse) Proxy
	- Detect Denial-Of-Service
	- Audit trail
	- Route message

www.apogado.com2006 – Apogado CVBA **Participal de CVBA** de CVBA en la contrada de CVBA en la contrada de CVBA en la contrada de<br>En la contrada de CVBA en la contrada de CVBA en la contrada de CVBA en la contrada de CVBA en la contrada de

Copyright © 2006 – Apogado CVBA  $^{\text{4}}$ 

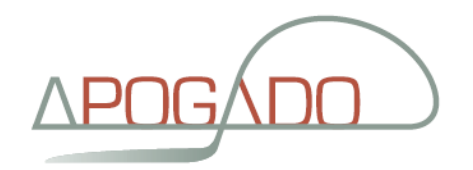

#### WS stack

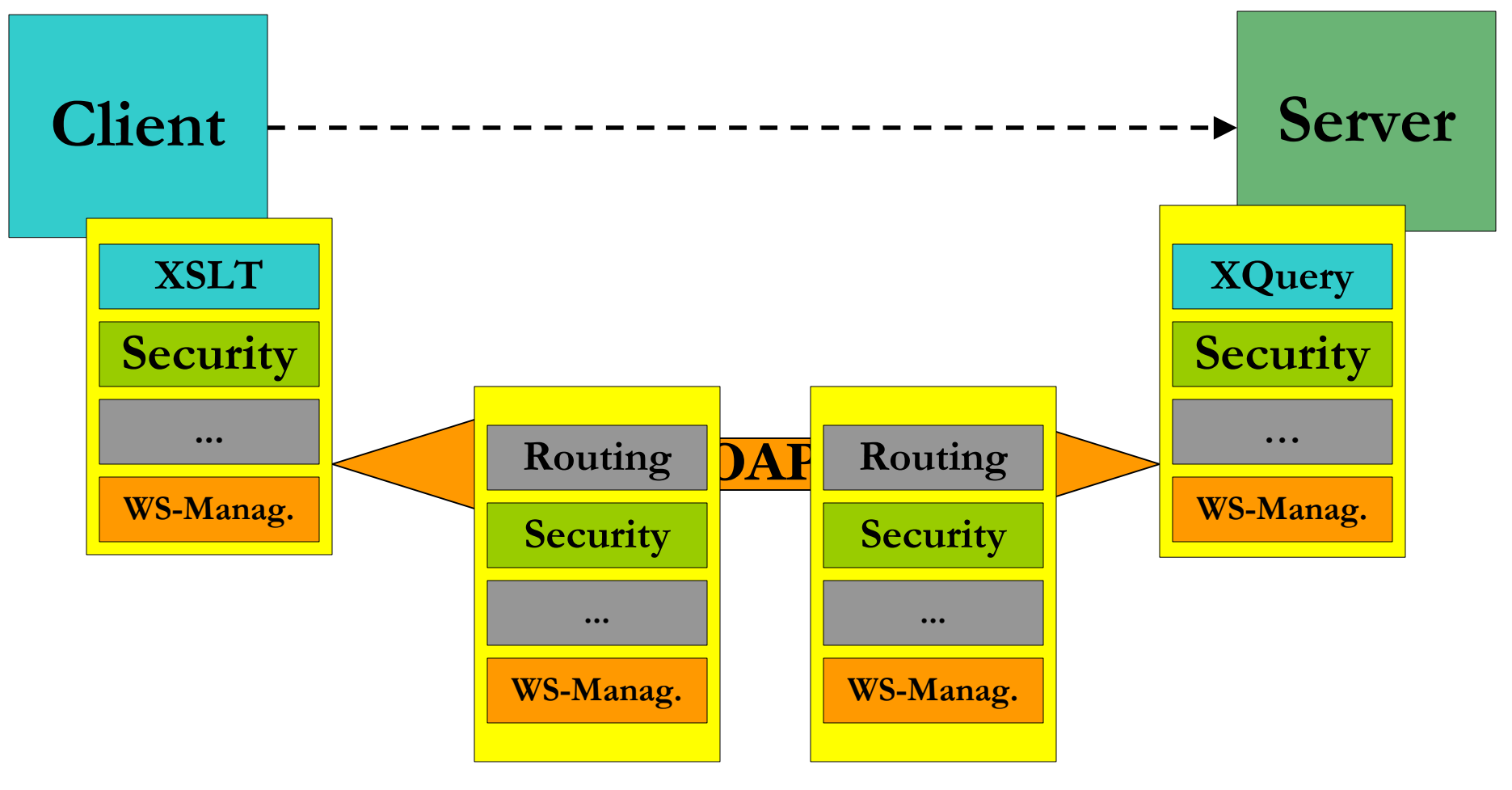

Service "mediation"

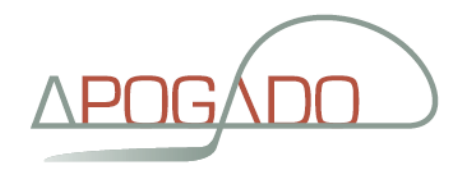

## Real Web Services Security

#### Salesforce.com

- Userid & password (no WS-Security)
- nand integration.<del>"</del>

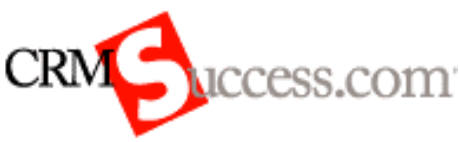

- Returns session-id and new server URLe.g. https://**na1-api**.salesforce.com/services/Soap/c/7.0
- Amazon S3
	- Signature: RFC 2104
		- HMAC-SHA1 of
			- "AmazonS3"+ OPERATION + Timestamp
			- e.g. AmazonS3CreateBucket2005-01-31T23:59:59.183Z
- PayPal

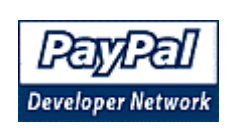

PaypalUses HTTPS with client certificate or "Signature"

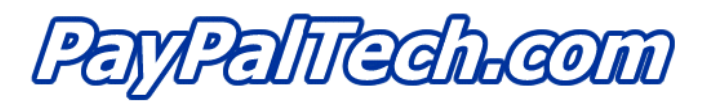

www.apogado.com2006 – Apogado CVBA **Participal de CVBA** de CVBA en la contrada de CVBA en la contrada de CVBA en la contrada de<br>En la contrada de CVBA en la contrada de CVBA en la contrada de CVBA en la contrada de CVBA en la contrada de

Copyright © 2006 – Apogado CVBA  $^{\text{4}}$ 

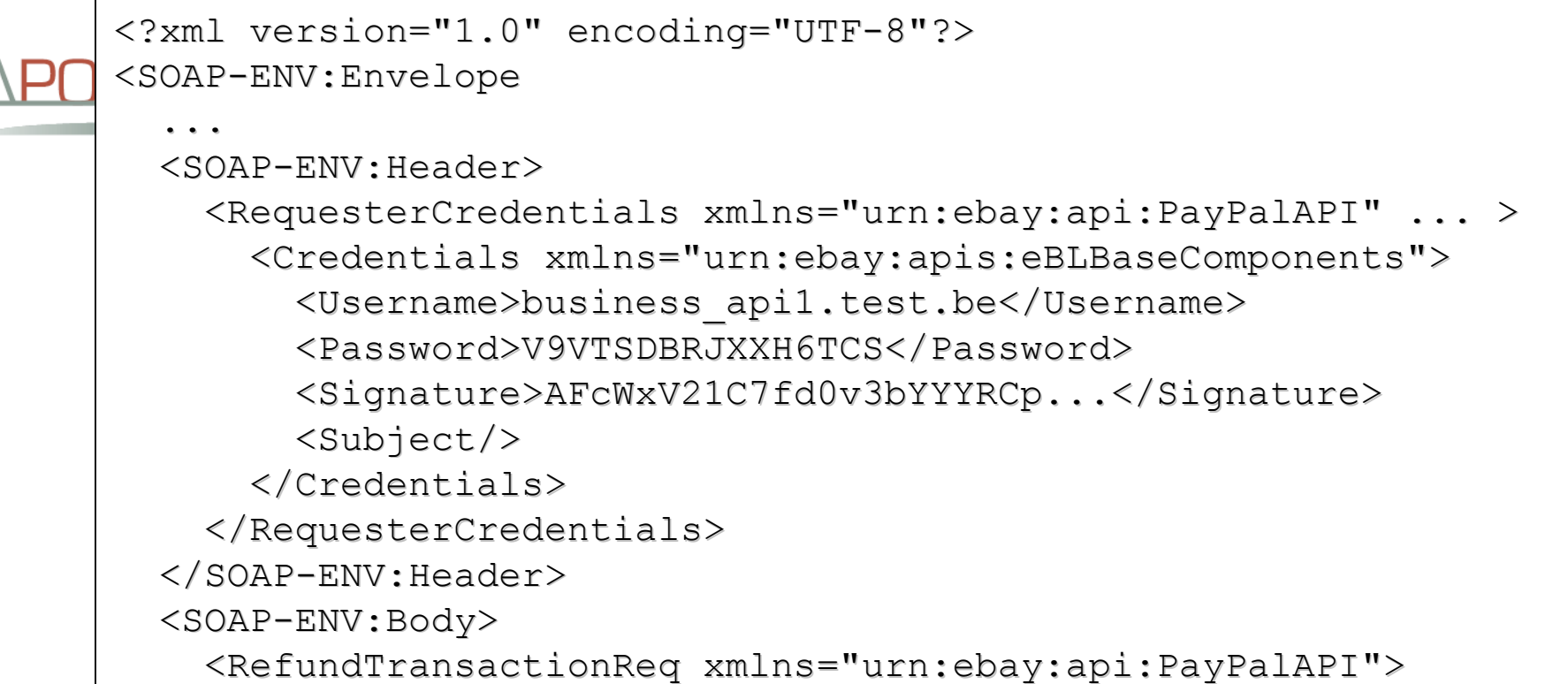

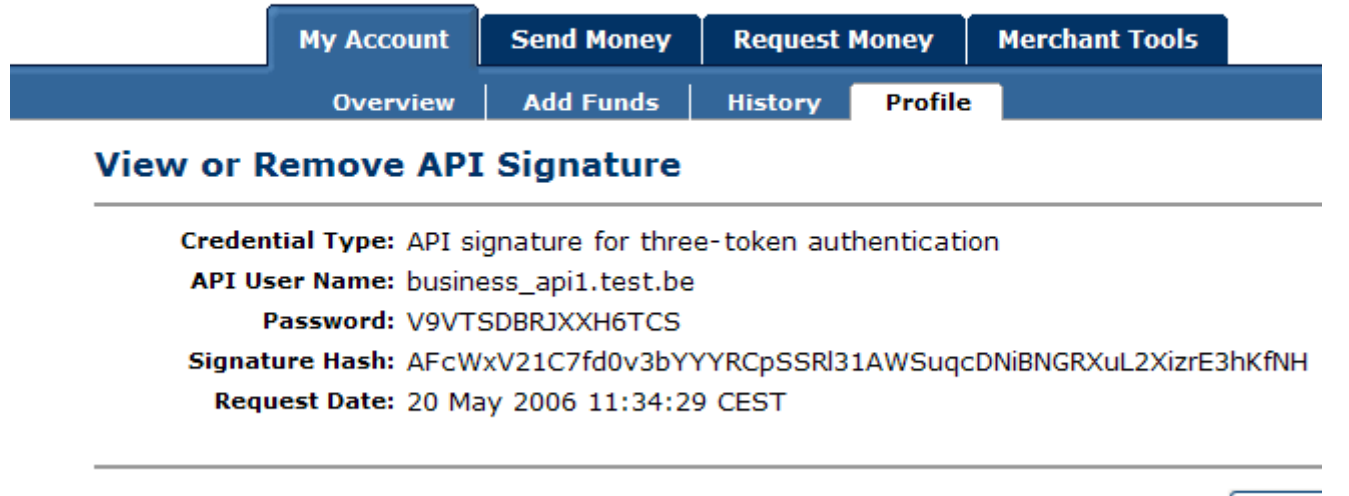

Print th

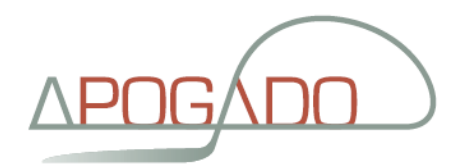

#### WS/XML firewalls

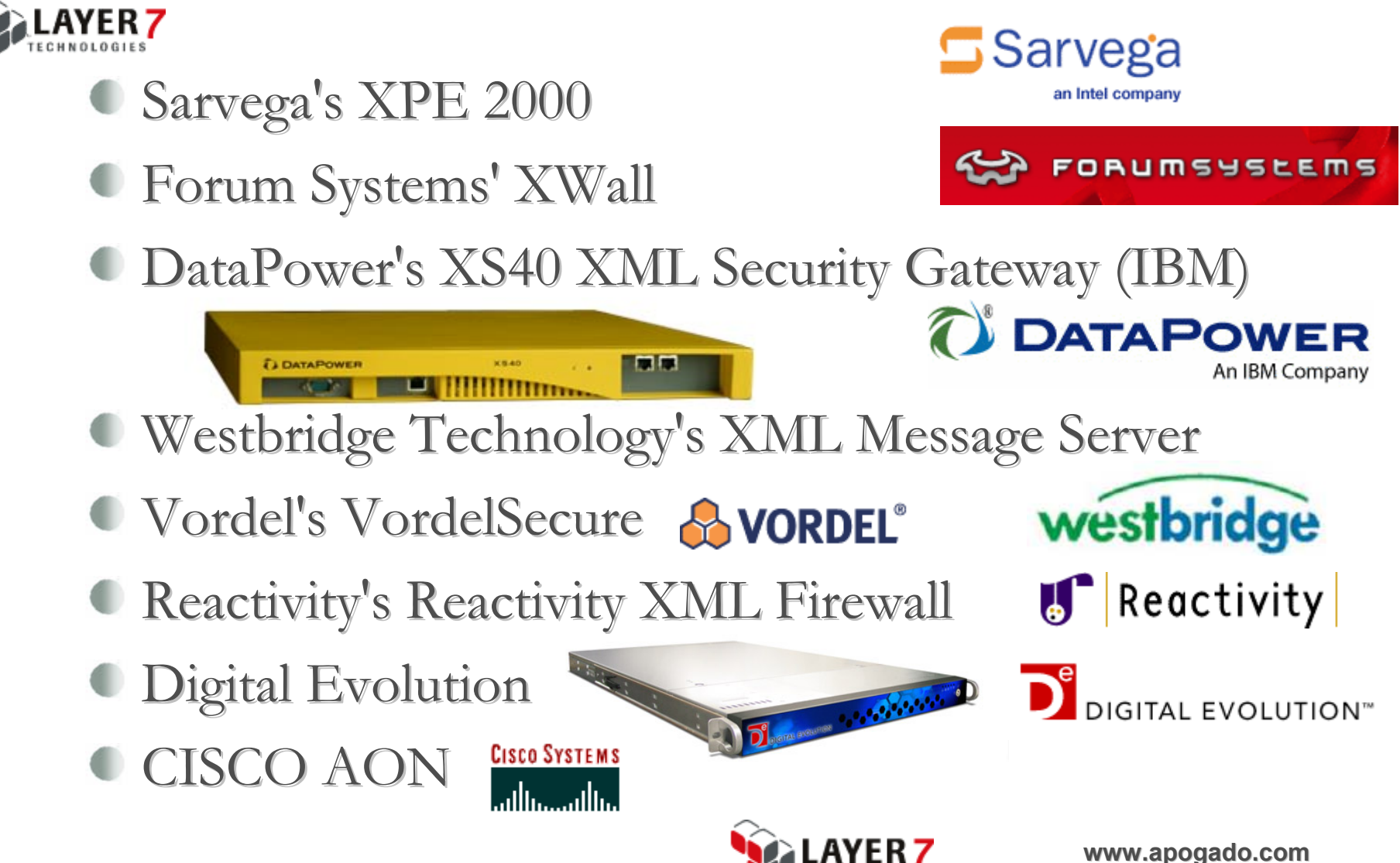

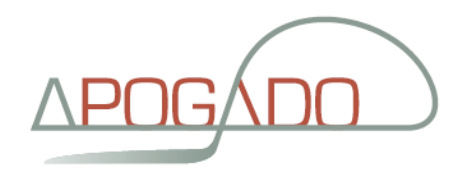

## $E$ AI – WS – B2B

WS

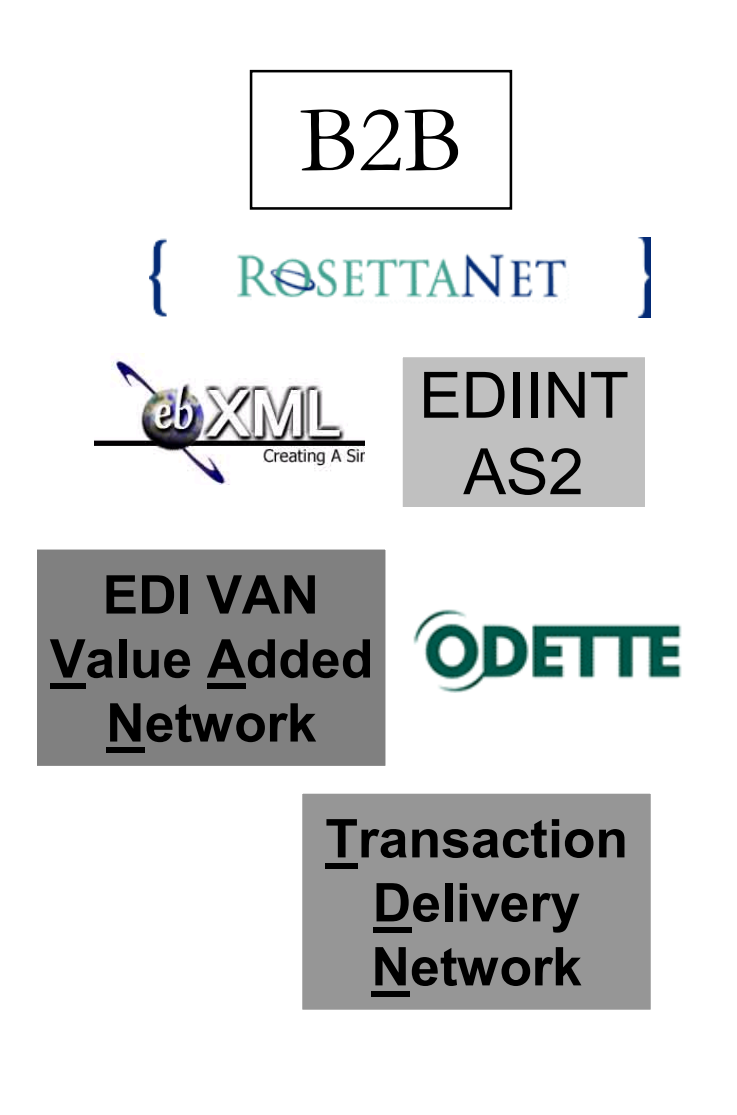

**Firewall** 

**Web Services** 

Used for request/reply (RPC) within organizations

> **Communication** "Bus"

Messaging used for both request/reply (RPC) and asynchronous communication

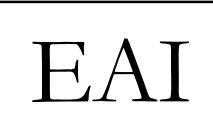

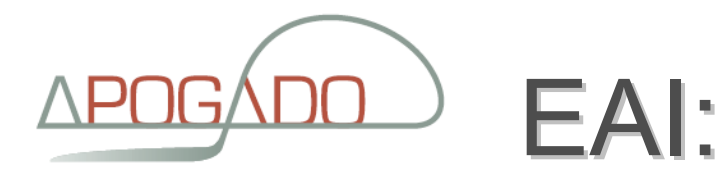

#### **Enterprise Service Bus**

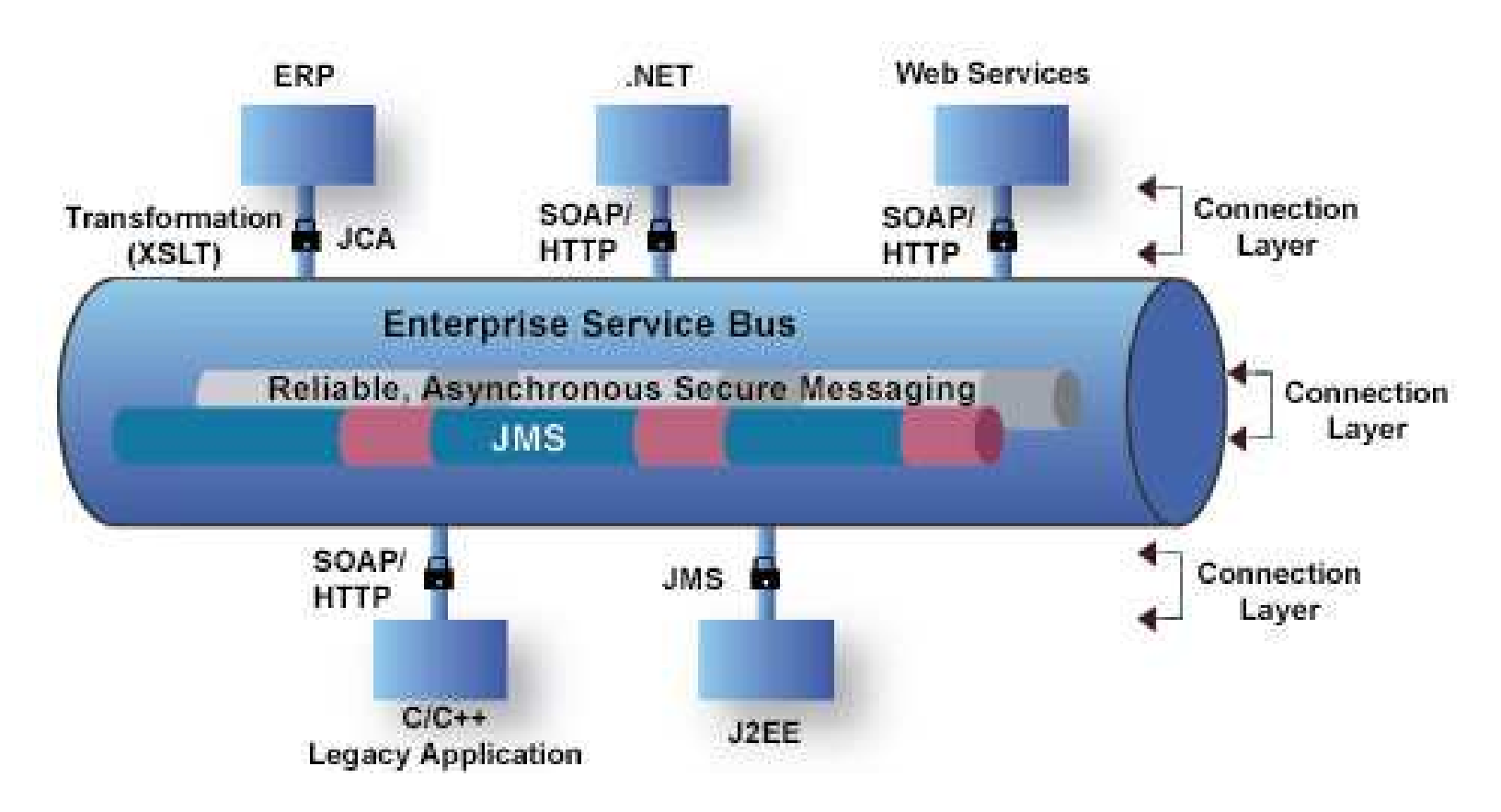

▲

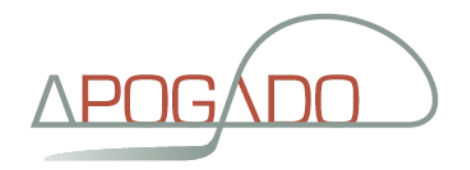

#### Enterprise Service Bus

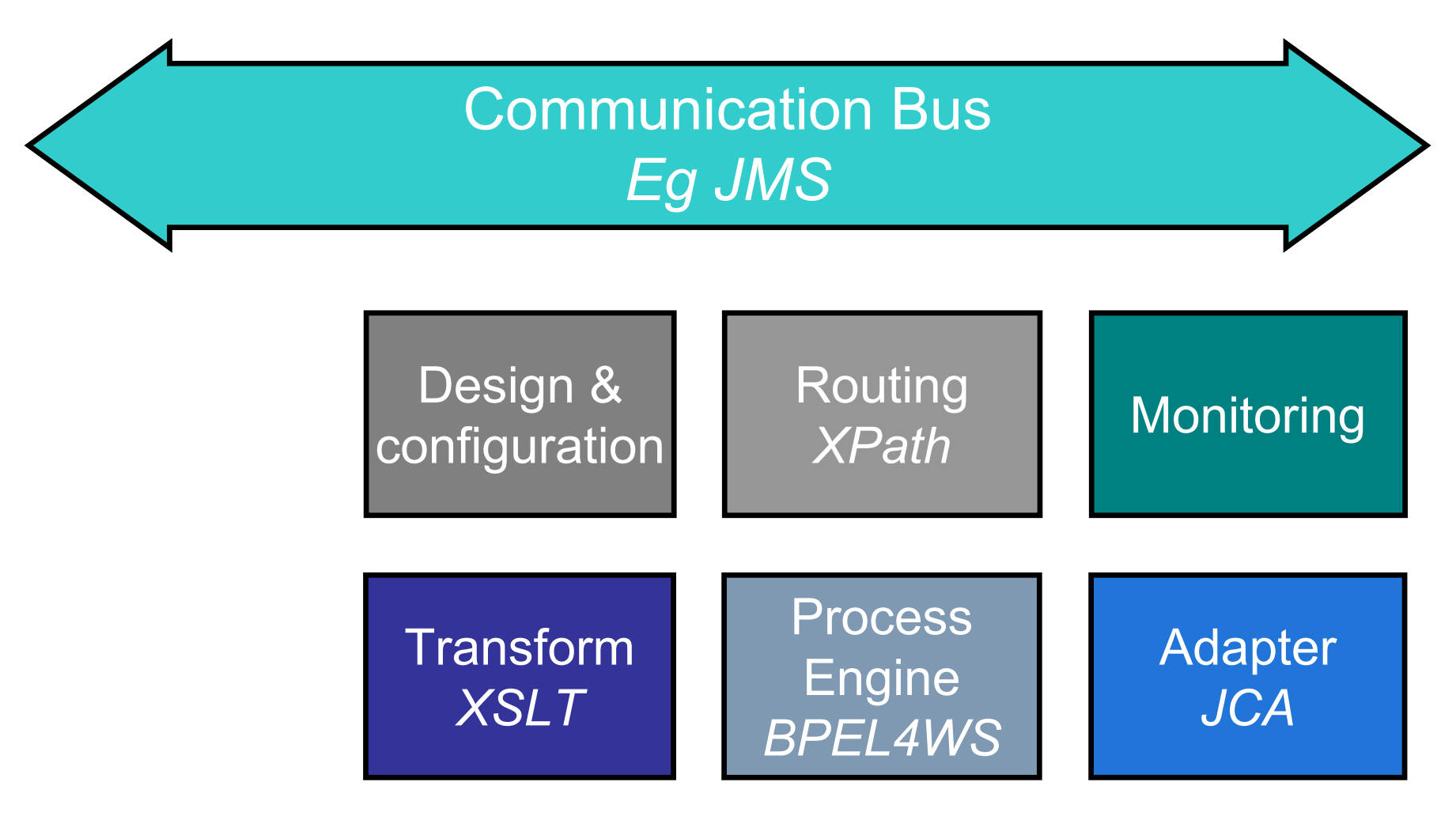

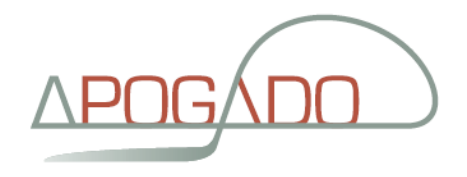

## **B2B - External connectivity**

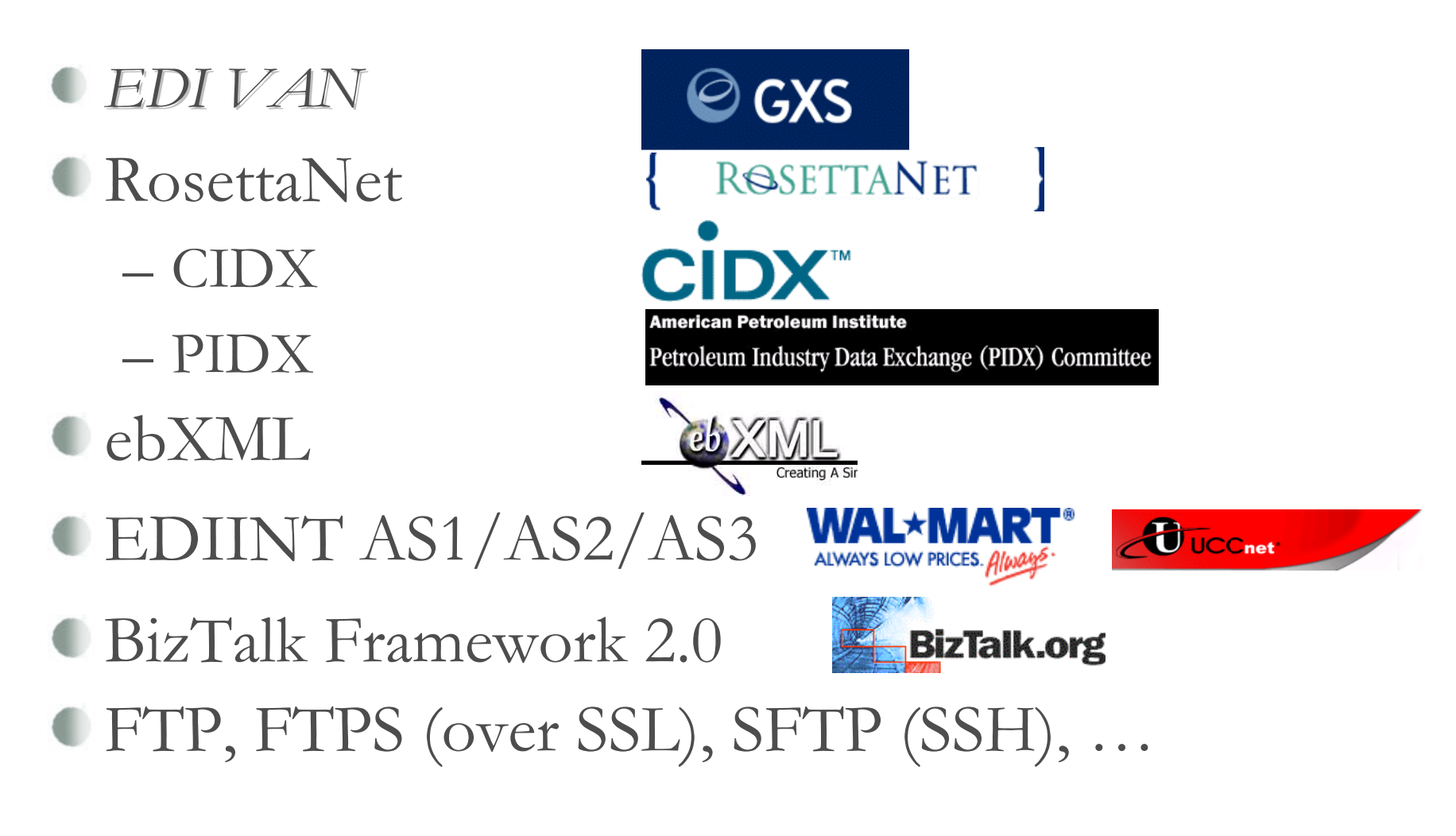

www.apogado.com "the IntegrationEngineers"

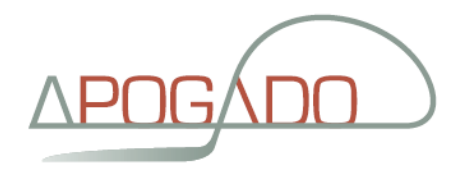

#### B2B

#### **C** Almost no Web Services

- SwA: BizTalk Framework and ebXML
- XML over HTTP, FTP, ...
- EDIINT: can carry XML, but mostly EDIFACT & X12
- Acknowledgements
	- **EDIINT: Message Disposition Notification**
- Security
	- SSL of course
	- RosettaNet & EDIINT: S/MIME and PKCS7
	- ebXML: XML Signing (pre-dates WS-Security)

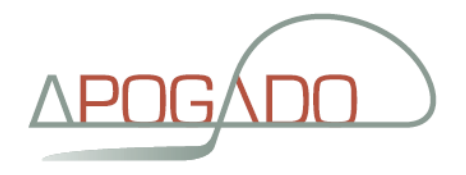

#### **Recommended Reading**

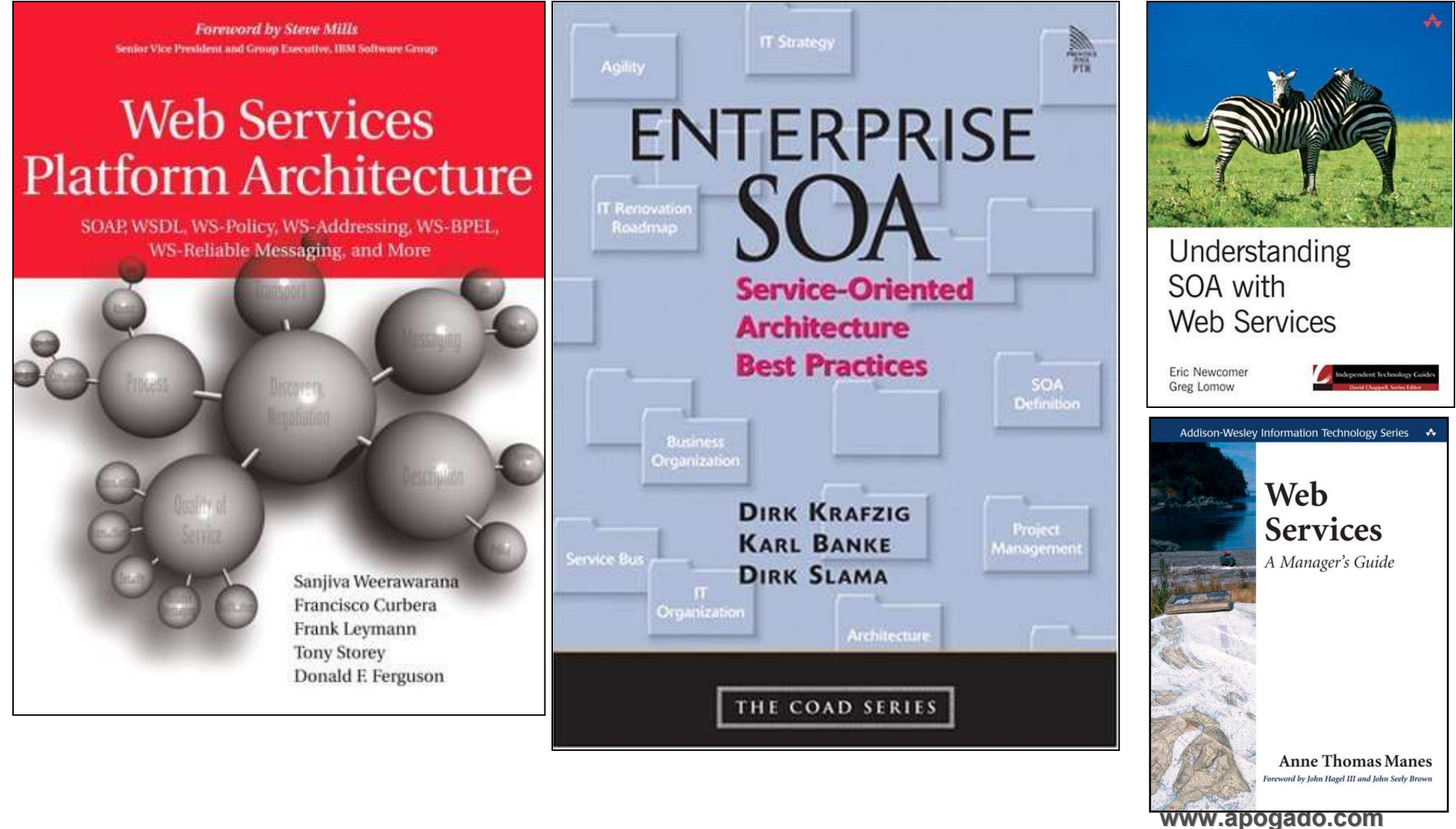

"the IntegrationEngineers"

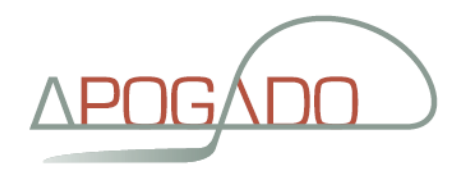

#### **Recommended Reading**

Jothy Rosenberg and David Remy

#### **Securing Web Services** with WS-Security

Demystifying WS-Security, WS-Policy, SAML, XML Signature, and XML Encryption

Forewords by<br>M. Greg Shanton, CTO Enterprise Security Group, American Management Systems, Inc.<br>and Anne Thomas Manes, Research Director, Burton Group

**SAMS** 

foreword by Potrick Gannon, CEO of OASIS

**DEBORNE** 

"This nock is really two books in one. It cavers and details the important aspects of XML security, and havigates you through the Web Services sementy landstape, making learning easy with examples and insightful discussion? - Dr. Colm Adams, Webserviors are

# securit

- Implement secure Web Services from start to finish
- « Learn Web Services standards-XML, SOAP, UDDI, and WSDL
- . Work with XML Signature, WS-Security, SAML, XACML, and XKMS
- . Understand the challenges and legal considerations of Web Services security

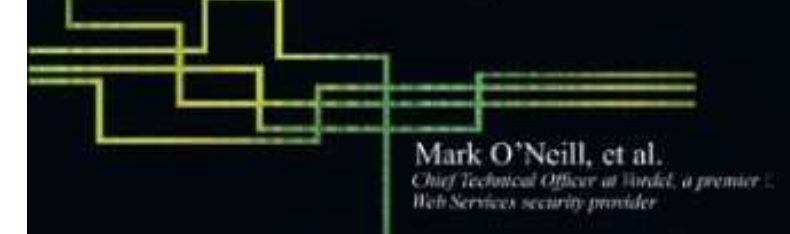

www.apogado.com "the IntegrationEngineers"

Copyright © 2006 - Apogado CVBA

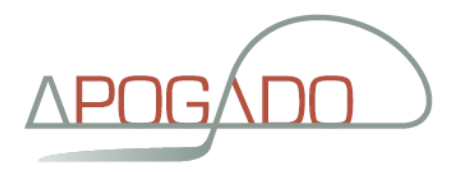

#### soapUI

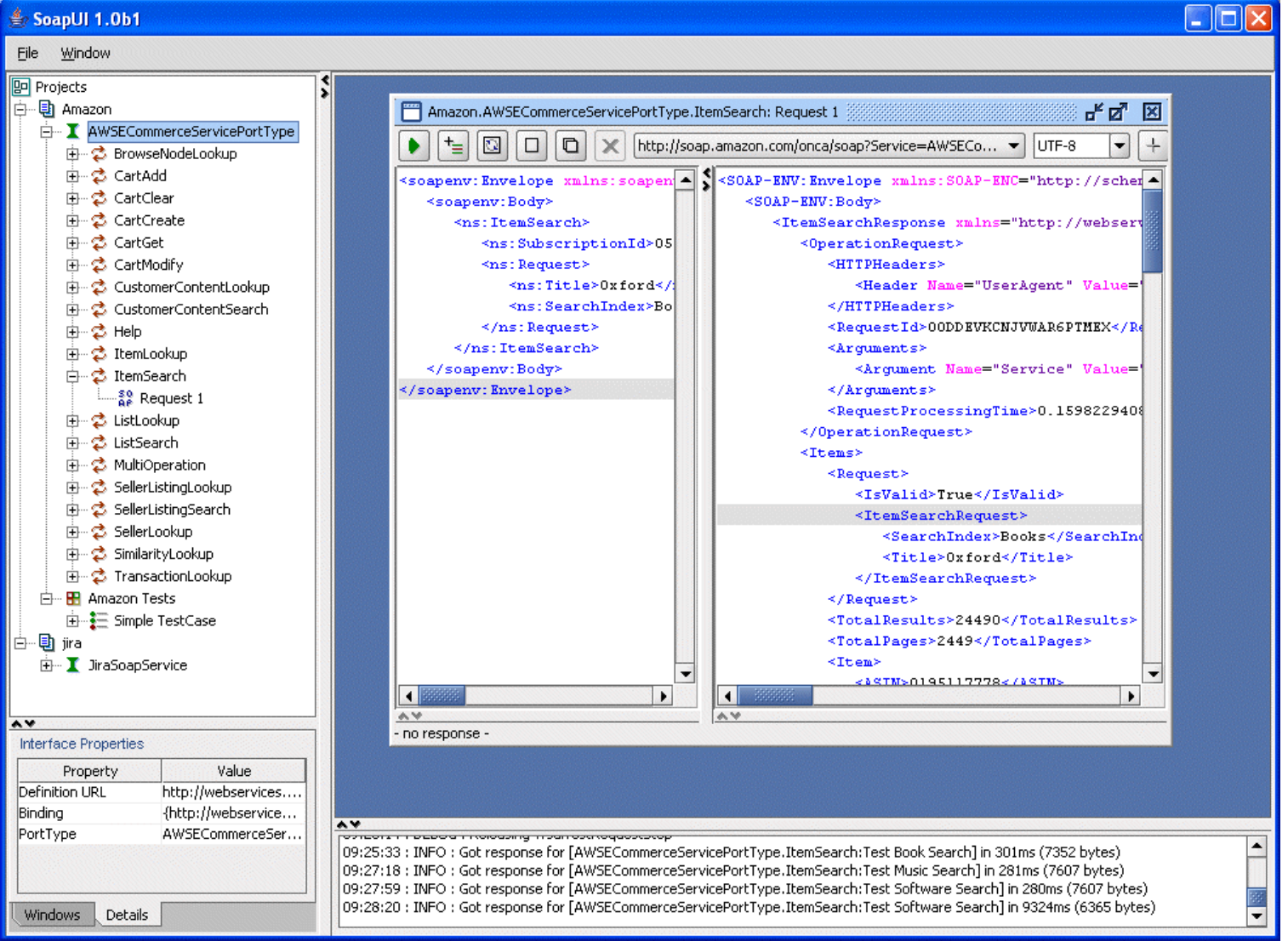

www.apogado.com "the IntegrationEngineers"

Copyright © 2006 - Apogado CVBA

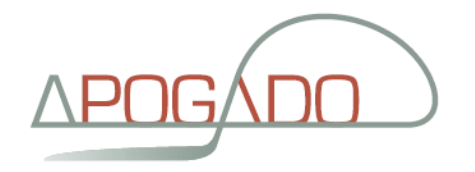

#### **Conclusions**

WS-standards are "settling"WS-Security + WS-RM + WS-AddressingMore patience (why does it take so long?)Lessons from previous technologies, e.g. EDI WSDL first, know your XML (Schema's)Make your web service secureC And "Asynchronous" **EAI/ESB** as "stepping stone"

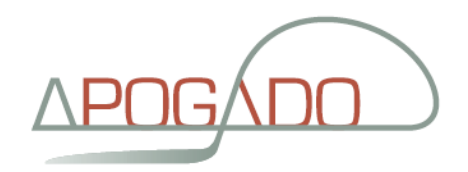

## OXA

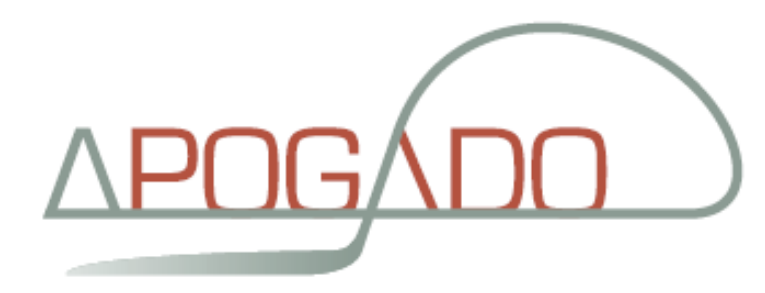

**Guy Crets** guy.crets@apogado.com  $+32.(0)479.27.36.58$ **Apogado CVBA** www.apogado.com www.integrationengineers.com

> www.apogado.com "the IntegrationEngineers"

Copyright © 2006 - Apogado CVBA

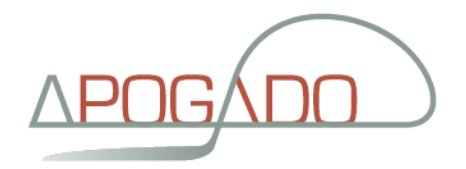

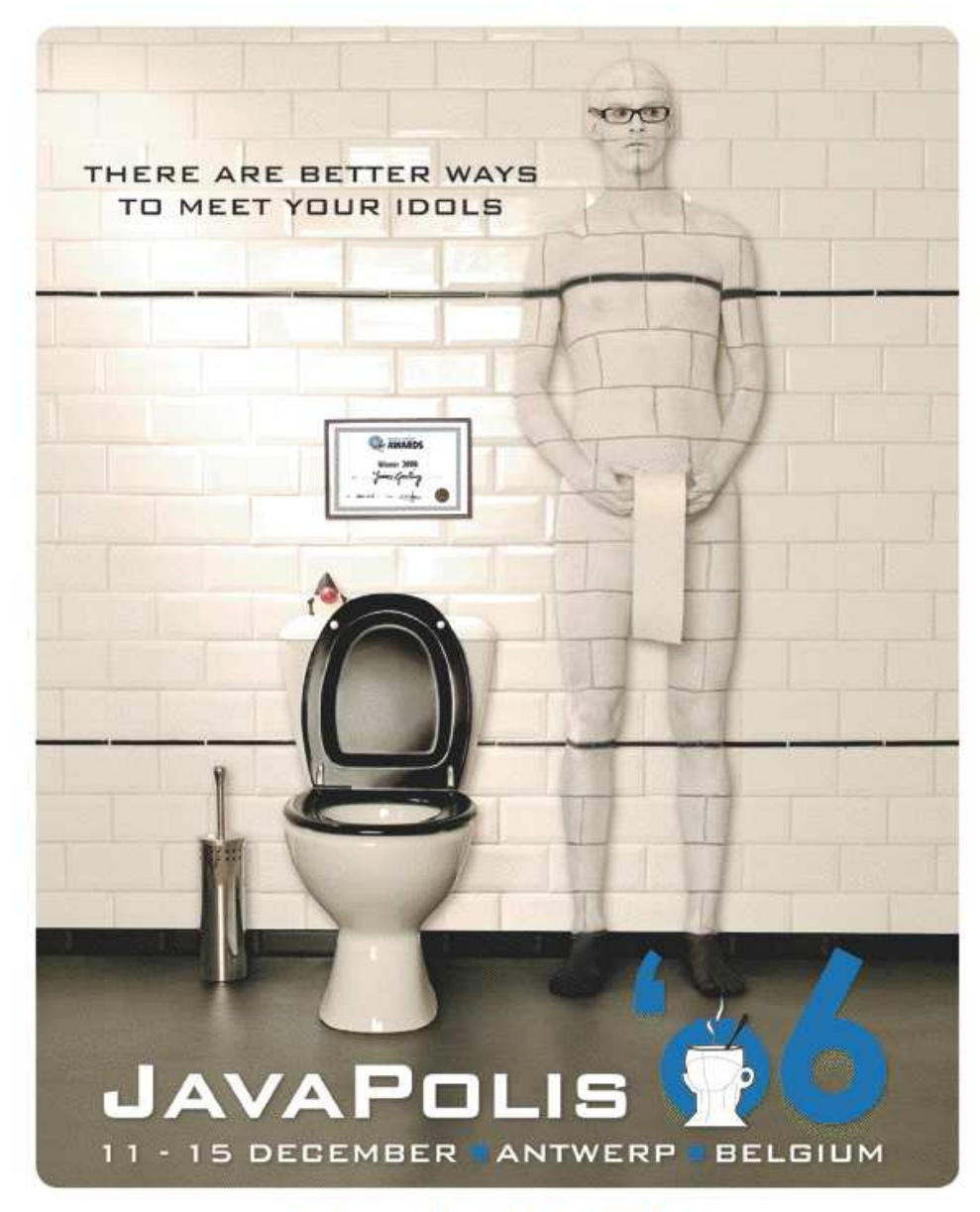

WWW.JAVAPOLIS.COM

www.apogado.com<br>"the IntegrationEngineers"

Copyright © 2006 - Apogado CVBA